# VISI(I)N | Les fonctions

# RÉVISION 1

# **Réactivation 1**

**Page 4**

- **a. 1)** Graphique concernant le pays d'Amérique du Nord : domaine : [0, 12] mois ; codomaine : [95, 145] ¢/L. Graphique concernant le pays d'Europe : domaine : [0, 12] mois ; codomaine : [190, 240] ¢/L.
	- **2)** Pour le pays d'Amérique du Nord, la valeur initiale est de 115 ¢/L. Pour le pays d'Europe, la valeur initiale est 210 ¢/L.

#### **b. Prix de l'essence à la pompe en fonction du temps dans deux pays**

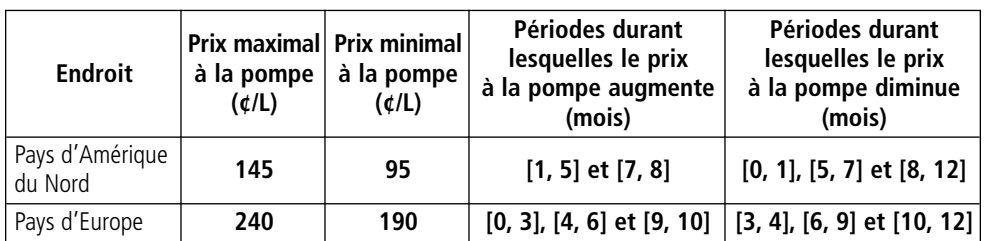

# **Réactivation 2**

- **a.** Ce modèle correspond à une fonction polynomiale de degré 1.
- **b.** Plusieurs réponses possibles. Exemple : La courbe passe par les points (0, 2200) et (200, 1000). Le taux de variation est  $\frac{1000 - 2200}{200 - 0} = \frac{-1200}{200} = -6.$ 200  $1000 - 2200$  $200 - 0$ 
	- La valeur initiale est 2200.

La règle de la fonction associée à cette situation est donc  $y = -6x + 2200$ .

Si on remplace y par 0, on obtient  $x \approx 367$  km.

Le zéro de cette fonction est environ de 367 km. Il signifie que lorsque la navette se trouve à une altitude de 367 km, sa consommation de carburant est nulle.

- **c.** Oui, car à chaque valeur de la variable indépendante est associée au plus une valeur de la variable dépendante.
- **d.**  $y = -6(350) + 2200 = 100$  L/s La consommation de carburant est environ de 100 L/s.

#### **Mise à jour**

- **1. a) 1)** 1800 personnes. **2)** 500 personnes.
	- **b)** À 1 h, 3 h, 10 h et 14 h après l'ouverture.
	- **c)** Entre 1 h et 3 h et entre 10 h et 14 h après l'ouverture.
	- **d) 1)** Croissante.
		- **2)** Décroissante de 2 h à 5 h, puis de 6 h à 9 h et croissante de 5 h à 6 h.
- **2.** Domaine :  $]-\infty$ , 10]; codomaine :  $[-8, 10]$ . Positive sur  $]-\infty$ , -4]  $\cup$  [4, 8]; négative sur  $[-4, 4]$   $\cup$  [8, 10]. Constante sur  $]-\infty$ , -6]; croissante sur  $]-\infty$ , -6]  $\cup$  [0, 6]; décroissante sur  $]-\infty$ , 0]  $\cup$  [6, 10]. Zéros : –4, 4 et 8. Valeur initiale : –8. Maximum : 10 ; minimum : –8.

**Page 10**

# **Mise à jour** (*suite*)

**Page 12**

- **3. a)** Le domaine est [0, 4] s et comprend les moments qui définissent la phase de plongeon. Le codomaine est [–1,5, 2] m et correspond à l'ensemble des altitudes possibles des mains de la nageuse durant la phase de plongeon.
	- **b)** Le minimum est de –1,5 m et le maximum est de 2 m. Ces extremums correspondent respectivement à l'altitude minimale et à l'altitude maximale des mains de la plongeuse durant cette phase.
	- **c)** La valeur initiale est 0,5 m et correspond à l'altitude des mains de la plongeuse au début de la phase de plongeon.
	- **d)** Les zéros sont 1,25 s et 4 s, et correspondent aux instants où les mains de la plongeuse sont situées à la surface de l'eau.
	- **e)** La fonction est croissante sur les intervalles [0, 0,5] s et [2, 4] s. Ces intervalles correspondent aux périodes où l'altitude des mains augmente. La fonction est décroissante sur l'intervalle [0,5, 2] s. Cet intervalle correspond à la période où l'altitude des mains diminue.
	- **f)** La fonction est positive sur l'intervalle [0, 1,25] s et est négative sur l'intervalle [1,25, 4] s. Ces intervalles correspondent aux périodes où les mains de la plongeuse sont respectivement au-dessus de l'eau et dans l'eau, incluant les moments où elles sont situées à la surface de l'eau.
- **4. a) 1)** Fonction f: Croissance :  $]-\infty$ , 1]; décroissance :  $[1, +\infty[$ .
	- Fonction  $g$ : Croissance:  $\mathbb R$ .
	- Fonction  $h$  : Croissance :  $\mathbb{R}$ .

Fonction *i* : Croissance :  $[-4, -2] \cup [2, 4]$ ; décroissance :  $[-2, 2]$ .

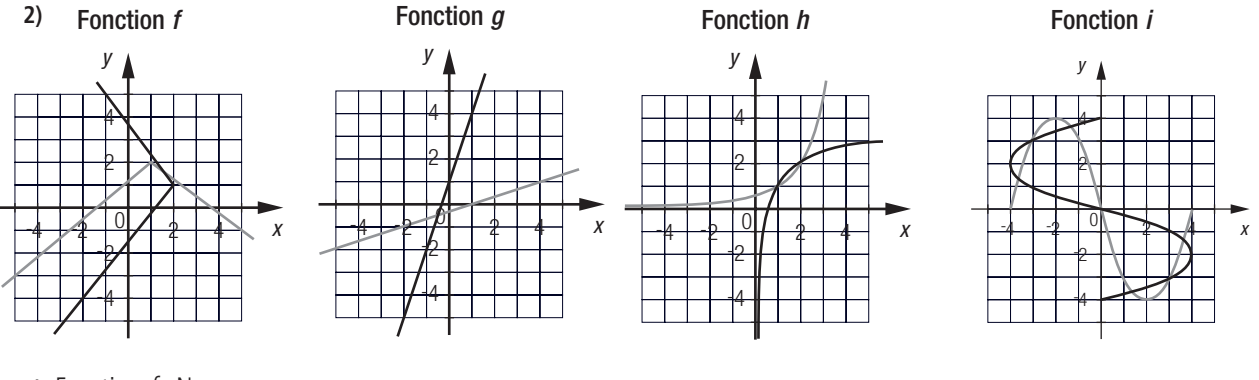

- **3)** Fonction  $f$ : Non. Fonction  $q:$  Oui. Fonction  $h:$  Oui.
	- Fonction  $i$ : Non.
- **b)** La réciproque d'une fonction est une fonction seulement si elle est strictement croissante ou strictement décroissante sur tout son domaine.

# **Mise à jour** (suite)

- -
- **5. a)** Fonction exponentielle. **b)** Fonction polynomiale de degré 1. **c)** Fonction périodique.
	- **d)** Fonction périodique. **e)** Fonction définie par parties. **f)** Fonction en escalier.
- 
- 

# **Mise à jour** (suite)

# **6. a) 1)** et **2)**

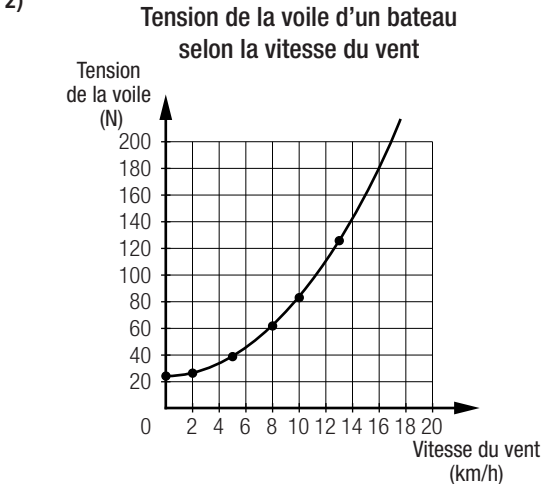

**7.** Plusieurs réponses possibles. Exemple :

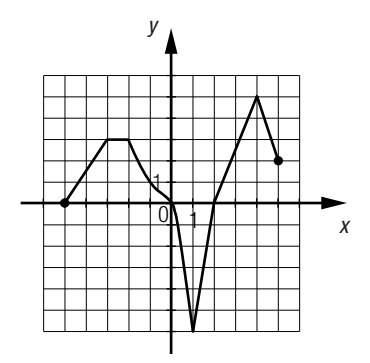

**8. a)** Les deux représentations graphiques sont symétriques par rapport à la bissectrice.

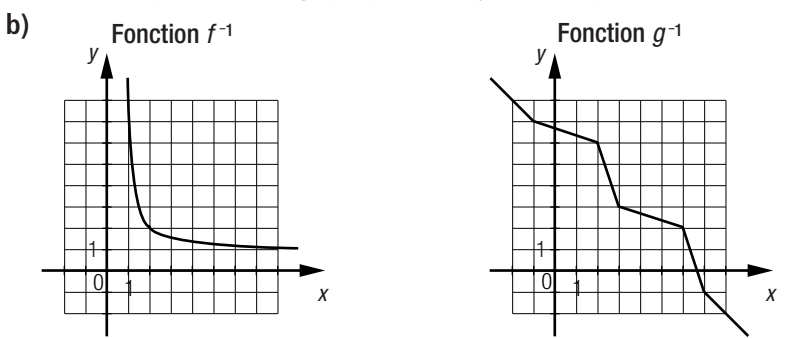

On remarque, dans chaque cas, que la représentation graphique de la fonction est identique à la représentation graphique de sa réciproque.

**c)** La courbe de la réciproque d'une fonction dont la représentation graphique est symétrique par rapport à la bissectrice du 1<sup>er</sup> et du 3<sup>e</sup> quadrant équivaut à la courbe de la fonction elle-même.

- **Page 13**
- **b)** Une fonction polynomiale de degré 2.
- **c)** La valeur initiale représente la tension initiale de la voile quand il n'y a pas de vent.
- **d)** Graphiquement, il est possible de constater que la vitesse maximale du vent qu'elle peut tolérer est environ de 17,3 km/h.

# **Problème**

La règle de la fonction qui permet de calculer le nombre  $p$  de plants infestés par mètre carré selon le nombre  $n$  de pucerons par plant est  $p = 0.15n + 5$ , alors que celle qui permet de calculer la quantité s de soya détruite par plant (en g) selon le nombre *n* de pucerons par plant est  $s = 0.01n + 0.5$ .

La règle de la fonction qui permet de calculer la quantité q de soya détruite (en g/m<sup>2</sup>) selon le nombre n de pucerons par plant est  $q = (0.15n + 5)(0.01n + 0.5) = 0.0015n^2 + 0.125n + 2.5$ .

#### **Activité 1**

- **a. 1)** La variable dépendante a été multipliée par 2. **2)** La variable dépendante a été multipliée par 0,5.
- **b. 1)** La courbe a été étirée verticalement d'un facteur 2. **2)** La courbe a été contractée verticalement d'un facteur  $\frac{1}{2}$ .
- **c.** Lorsqu'on multiplie l'expression associée à la variable dépendante d'une fonction par un nombre réel, la courbe associée à la fonction subit un étirement vertical si la valeur absolue de ce nombre est supérieure à 1, ou une contraction verticale si la valeur absolue de ce nombre est comprise entre 0 et 1.
- **d. 1)** La variable indépendante a été multipliée par 2. **2)** La variable indépendante a été multipliée par 0,5.
- **e. 1)** La courbe a été contractée horizontalement d'un facteur 2. **2)** La courbe a été étirée horizontalement d'un facteur  $\frac{1}{2}$ .
- **f.** Lorsqu'on multiplie la variable indépendante d'une fonction par un nombre réel, la courbe associée à la fonction subit une contraction horizontale si la valeur absolue de ce nombre est supérieure à 1, ou un étirement horizontal si la valeur absolue de ce nombre est comprise entre 0 et 1.
- **g. 1)** La variable dépendante a été multipliée par –1. **2)** La variable indépendante a été multipliée par –1.
- **h. 1)** La courbe a subi une réflexion par rapport à l'axe des abscisses. **2)** La courbe a subi une réflexion par rapport à l'axe des ordonnées.
- **i.** Lorsqu'on multiplie l'expression associée à la variable dépendante d'une fonction par –1, la courbe associée à la fonction subit une réflexion par rapport à l'axe des abscisses. Lorsqu'on multiplie la variable indépendante d'une fonction par –1, la courbe associée à la fonction subit une réflexion par rapport à l'axe des ordonnées.

#### **Activité 1** (*suite*)

- **j. 1)** On a additionné 3 unités à la variable indépendante. **2)** On a retranché 2 unités de la variable indépendante.
- **k. 1)** La courbe a subi une translation de 3 unités vers la gauche. **2)** La courbe a subi une translation de 2 unités vers la droite.
- **l.** Lorsqu'on additionne un nombre réel à la variable indépendante d'une fonction, la courbe associée à la fonction subit une translation vers la gauche si ce nombre est positif, et vers la droite si ce nombre est négatif.
- **m.1)** On a additionné 3 unités à l'expression correspondant à la variable dépendante. **2)** On a retranché 1 unité de l'expression correspondant à la variable dépendante.
- **n. 1)** La courbe a subi une translation de 3 unités vers le haut.
	- **2)** La courbe a subi une translation de 1 unité vers le bas.
- **o.** Lorsqu'on additionne un nombre réel à l'expression correspondant à la variable dépendante d'une fonction, la courbe associée à la fonction subit une translation vers le haut si ce nombre est positif, et vers le bas si ce nombre est négatif.

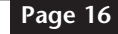

# **Page 15**

# **Activité 2**

**Page 17**

**a.** Exemple de calcul :

À 25 jours, il y a 600 + 150(25) = 4350 conifères, alors qu'il y a 75(25) = 1875 feuillus. Le nombre total de conifères et de feuillus est donc 4350  $+$  1875  $=$  6225.

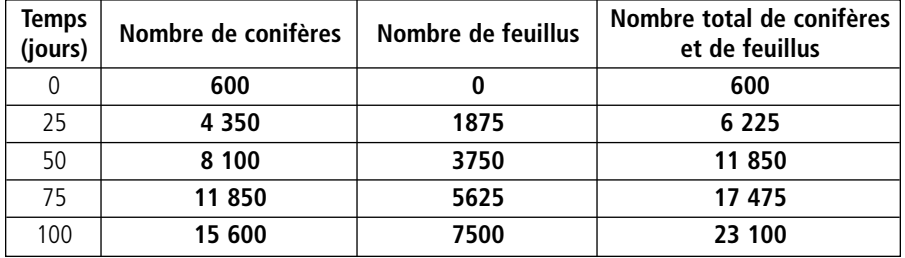

#### **Reboisement d'une terre**

#### **b. 1)**

Nombre total de conifères et de feuillus en fonction du temps

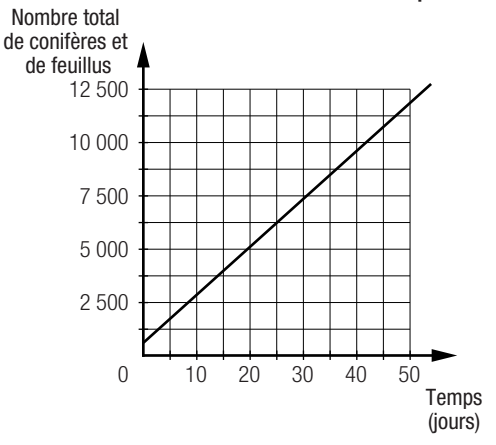

**c.** 
$$
N_c + N_F = 600 + 150t + 75t
$$
  
= 225t + 600

**d.** Les deux règles sont identiques.

# **Activité 2** (*suite*)

**e.** Exemple de calcul :

À 25 jours, il y a 75(25) = 1875 feuillus. La valeur marchande d'un feuillu est 0,02(25) = 0,50 \$. La valeur marchande totale des feuillus est donc 1875  $\times$  0,50 = 937,50 \$.

# **Valeur marchande de feuillus**

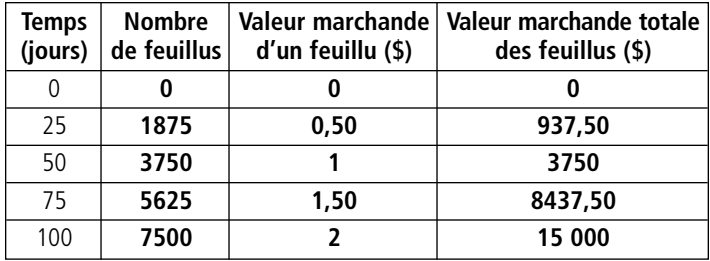

**2)** La règle est celle d'une fonction polynomiale de degré 1 de la forme  $f(x) = ax + b$ . La règle de la fonction est  $N_{\text{T}} = 225t + 600$ , où  $N_{\text{T}}$  est le nombre total de conifères et de feuillus et  $t$ , le temps (en jours).

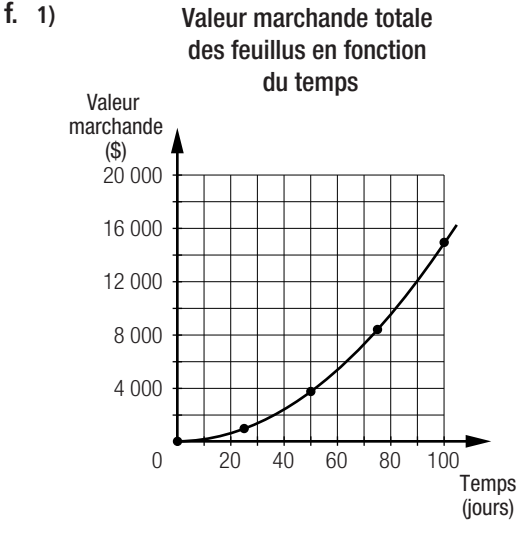

- **g.**  $N_{\rm F} \times v = 75t \times 0.02t$  $= 1.5t^2$
- **h.** Les deux règles sont identiques.
- **i. 1)** La règle correspond à une fonction polynomiale de degré 2.
	- **2)** La règle correspond à une fonction polynomiale de degré 1.

**j.** 1) 
$$
p = 20(-2t^2 + 1800) + 18000
$$
  
= -40t<sup>2</sup> + 54000

**2)** La règle obtenue correspond à une fonction polynomiale de degré 2.

# **Activité 3**

- **a. 1)** La variable indépendante est le temps écoulé (en jours).
	- **2)** La variable indépendante est le nombre de leucocytes (en milliards par litre de sang).
- **b.** Établir la règle de la réciproque de la fonction associée à la situation  $\left(\textbf{1}\right)$ .

$$
n = \frac{4}{3}(t+4)
$$

$$
\frac{3}{4}n = t+4
$$

$$
\frac{3}{4}n - 4 = t
$$

Il s'agit de la règle de la fonction associée à la situation  $(2)$ . 4

Établir la règle de la réciproque de la fonction associée à la situation  $(2)$ . 2

$$
t = \frac{3}{4}n - 4
$$
  

$$
t + 4 = \frac{3}{4}n
$$
  

$$
\frac{4}{2}(t + 4) = n
$$

Il s'agit de la règle de la fonction associée à la situation  $\left($   $\right)$ . Les règles des situations  $\textcircled{\textsc{1}}$  et  $\textcircled{\textsc{2}}$  sont donc des réciproques l'une de l'autre. 3

- **c. 1)** On devrait utiliser la règle de la situation  $(2)$ .
	- **2)** On devrait utiliser la règle de la situation  $(1)$ .

**d.** 
$$
n = 0,75t + 3
$$
  
\n $n - 3 = \frac{3}{4}t$   
\n $\frac{4}{3}(n - 3) = t$   
\nLa règle est  $t = \frac{4}{3}(n - 3)$ .

**2)** La règle est celle d'une fonction quadratique de la forme  $f(x) = ax^2$ . En substituant les coordonnées d'un point aux variables de cette règle, on détermine que le paramètre a vaut 1,5. On a donc  $V<sub>T</sub> = 1.5t<sup>2</sup>$ , où  $V_T$  est la valeur marchande totale (en \$) et t, le temps (en jours).

# **Technomath**

- **a.** À une fonction polynomiale de degré 2.
- **b. 1)** Les ordonnées peuvent être obtenues en multipliant les ordonnées associées à  $\forall$  i et à  $\forall$  2.
	- 2) Les ordonnées peuvent être obtenues en divisant les ordonnées associées à l'1 par les ordonnées associées à l'2.
- c. Un zéro de l'une ou l'autre des fonctions associées à  $11$  et à  $12$  engendre un zéro pour la fonction associée à  $12$ .
- **d.** La division par 0 n'est pas définie et ne peut pas être calculée par la calculatrice.

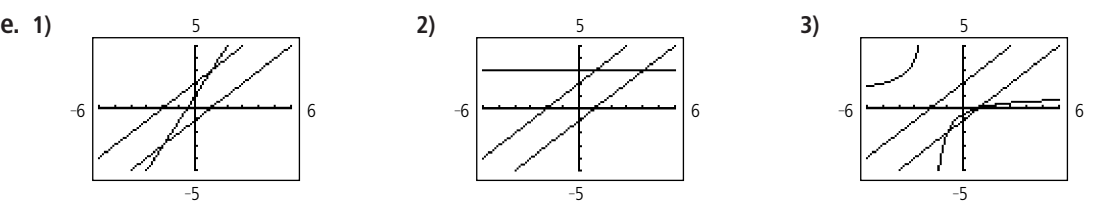

#### **Mise au point 1.1**

- **1. a)**  $h = 7$   $k =$  $= -3$  **b)** h = -2,5 k = **d)**  $h = -0,4$   $k = 3$  **e)**  $h =$ e)  $h = -3$ **g)**  $h = -4$  k =  $-5$  **h)**  $h = 4$  k = **2. a)**  $(f + g)(x) = (4x^2 - 9) + (2x - 3)$  **b) c)**  $\left(\frac{f}{g}\right)(x) = \frac{4x^2 - 9}{2x - 3}$  **d)** -  $= 2x + 3$  $\left(\frac{7}{9}\right)(6) = 2(6) + 3$  $= 15$ f g  $(2x - 3)(2x + 3)$  $(2x - 3)$  $2x - 3$ f g  $= 4x^2 + 2x - 12$  $(f + g)(4) = 4(4)^{2} + 2(4) - 12$  $= 60$ 
	- **e)**  $(g \times f)(x) = (4x^2 9)(2x 3)$  **f)**  $= 8x^3 - 12x^2 - 18x + 27$  $(g \times f)(-1) = 8(-1)^3 - 12(-1)^2 - 18(-1) + 27$  $= -8 - 12 + 18 + 27$  $= 25$

**3. a)** (3, 1), (6, 5), (8, 0), (-5, 10), (-12, 22)  
\n**c)** (-6, -4), (0, -16), (4, -1), (-22, -31), (-36, -67)  
\n**e)** (6, 11), (2, 10, 2), 
$$
\left(-\frac{2}{3}, 11, 2\right)
$$
,  $\left(\frac{50}{3}, 9, 2\right)$ , (26, 6, 8)

 –4 **c)** h - 0 k - 10 –8 **f)** h - 2 k - 0 0 **i)** h k - –3 (f g)(x) - (4x<sup>2</sup> 9) (2<sup>x</sup> 3) - 4x<sup>2</sup> 9 2<sup>x</sup> 3 - 4x<sup>2</sup> 2<sup>x</sup> 6 (f g)(–2) - 4(–2)2 2(–2) 6 - 14 7 4

f (g(x)) - 4(2<sup>x</sup> 3)2 9 - 4(4x<sup>2</sup> 12<sup>x</sup> 9) 9 - 16x<sup>2</sup> 48<sup>x</sup> 27 f(g(–1)) - 16(–1)2 48(–1) 27 -91

$$
f(f(x)) = 4(4x^2 - 9)^2 - 9
$$
  
= 4(16x<sup>4</sup> - 72x<sup>2</sup> + 81) - 9  
= 64x<sup>4</sup> - 288x<sup>2</sup> + 315  

$$
f(f(1)) = 64(1)^4 - 288(1)^2 + 315
$$
  
= 91

**b)** (0, 0), (1,5 16), (2,5, -4), (-4, 36), (-7,5, 84) **d)** (0, 5, 2, 3), (-2, 5, 3,9), (-4, 5, 1,9), (8, 5, 5,9), (15, 5, 10, 7)  $\left(-\frac{2}{3}, 11, 2\right)$ ,  $\left(\frac{50}{3}, 9, 2\right)$ , (26, 6,8) **f)**  $\left(\frac{4}{7}, \frac{11}{7}\right)$ ,  $\left(-\frac{11}{7}, \frac{1709}{35}\right)$ ,  $\left(-3, \frac{496}{35}\right)$ ,  $\left(\frac{44}{7}, \frac{3914}{35}\right)$ ,  $\left(\frac{79}{7}, \frac{9206}{35}\right)$ 79 7 3914 35 44 7 496 35 1709 35 11 7 11 7 4 7

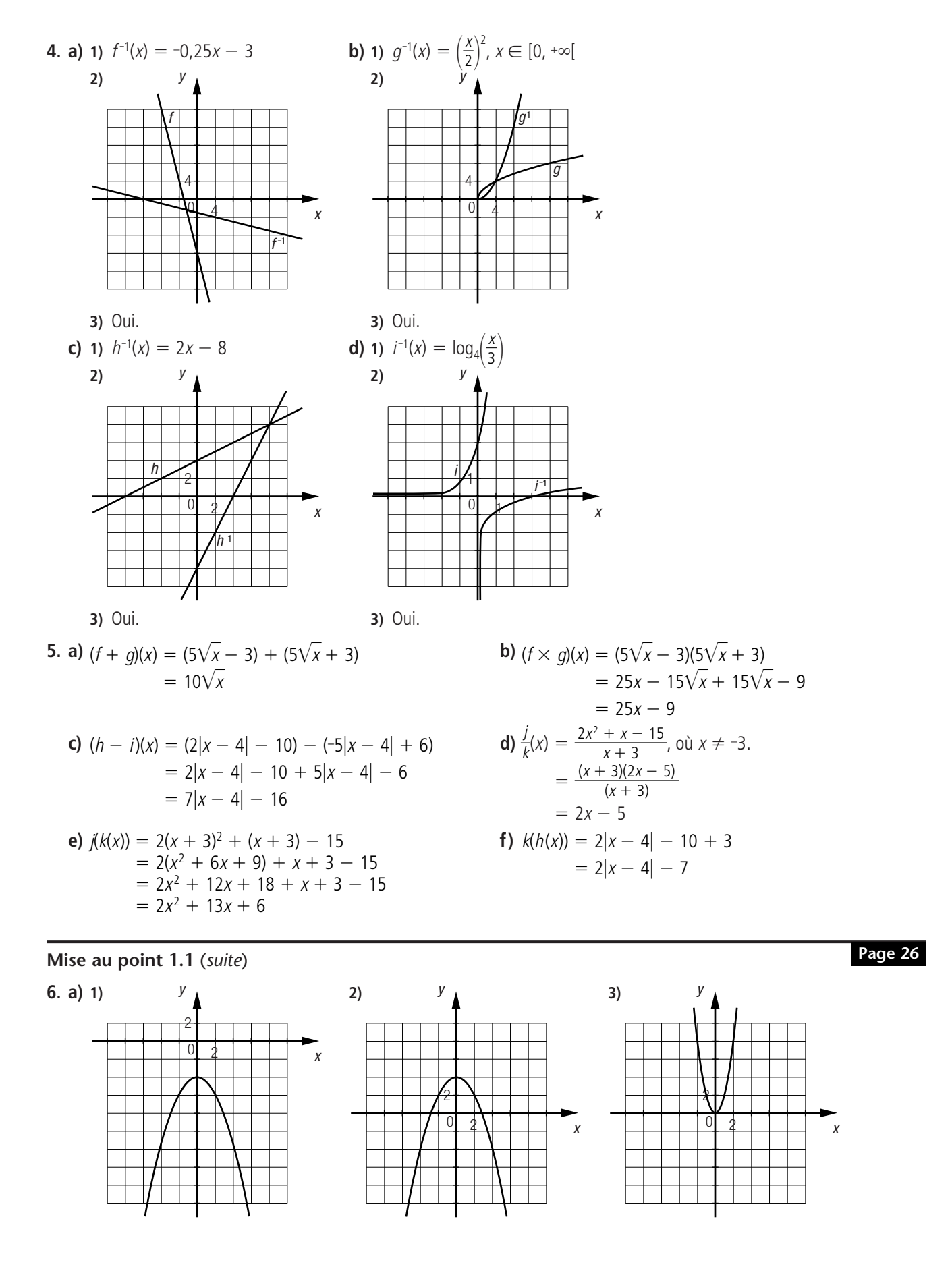

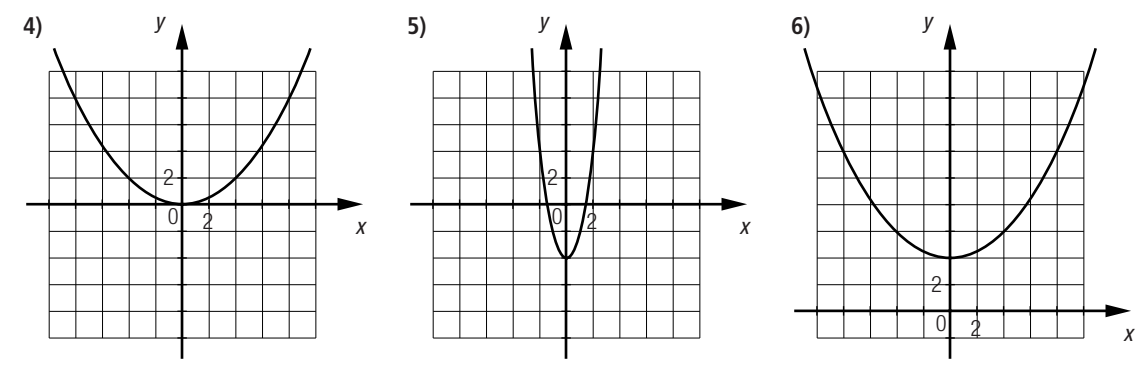

**b)** Toutes les courbes obtenues correspondent à des fonctions quadratiques.

**7. , , , 1 C 2 D 3 B 4 A**

# **Mise au point 1.1** (*suite*)

**Page 27**

- **8. a)** Une translation de 6 unités vers la gauche et de 2 unités vers le haut.
	- **b)** Un étirement vertical de facteur 3, puis une translation de 9 unités vers la gauche et de 4 unités vers le bas.
	- **c)** Un étirement horizontal de facteur 2, puis une translation de 6 unités vers le haut.
	- **d)** Une contraction verticale de facteur 0,2, une contraction horizontale de facteur  $\frac{1}{3}$ , puis une translation de 4 unités vers la droite et de 2 unités vers le haut.

**9. a)**  $g(x) = -2^x$  $= -2^x$  **b)**  $g(x) =$  $= -0.25(x + 4)^2 - 2$  **c)** Plusieurs réponses possibles. Exemple :  $g(x) = 2 \sin x + 3$ **d)**  $g(x) = 2|x-6| - 4$  **e)**  $g(x) = \sqrt{x+3} + 1$  **f)**  $g(x) = 0,5(x-5)^2 - 4$ 

#### **Mise au point 1.1** (*suite*)

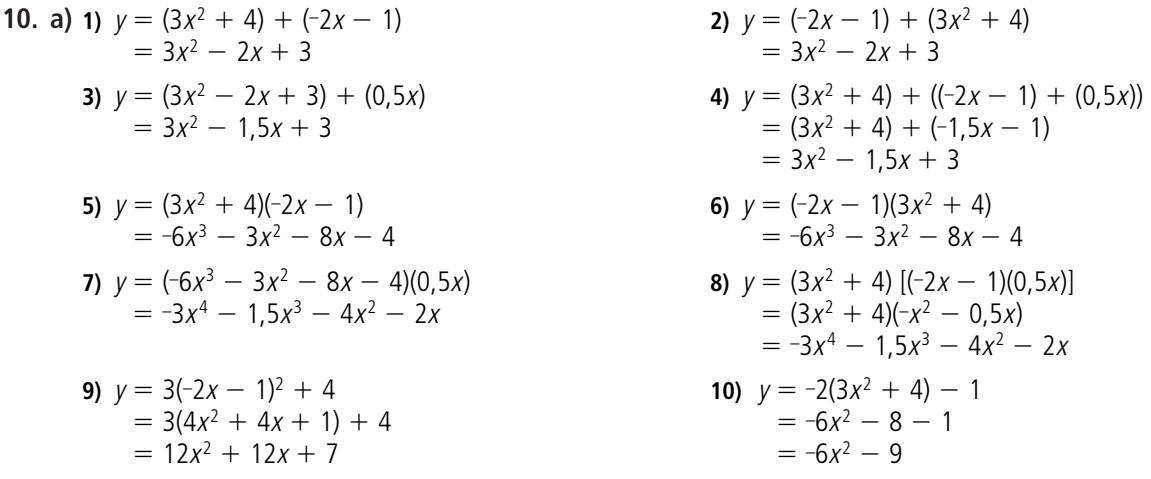

**b) 1)** Oui, car les règles obtenues en **a) 1)** et en **a) 2)** sont identiques.

- **2)** Oui, car les règles obtenues en **a) 3)** et en **a) 4)** sont identiques.
- **3)** Oui, car les règles obtenues en **a) 5)** et en **a) 6)** sont identiques.
- **4)** Oui, car les règles obtenues en **a) 7)** et en **a) 8)** sont identiques.
- **5)** Oui, car les règles obtenues en **a) 9)** et en **a) 10)** sont différentes.

# **11. 1 D**, **2 B**, **3 A**, **4 C**

#### **Mise au point 1.1** (*suite*)

**12. a)** Si  $t = 5$ , alors on a  $n = 180(5) = 900$ . Si  $n = 900$ , alors, on a  $p = 3(900) - 1000 = 1700$ . Le profit est donc de 1700 \$.

**Page 28**

**b)** 1) 
$$
(g \circ f)(t) = g(f(t))
$$
  
\n $= 3(180t) - 1000$   
\n $= 540t - 1000$   
\nLa règle est  $g(f(t)) = 540t - 1000$ .

- **c)** Les résultats sont identiques.
- **d)** La règle permet de calculer le profit réalisé par l'entreprise (en \$) en fonction du temps (en h).
- **e)**  $3590 = 540t 1000$  $4590 = 540t$ 
	- $t = 8,5$

L'entreprise doit confectionner des gâteaux pendant au moins 8,5 h.

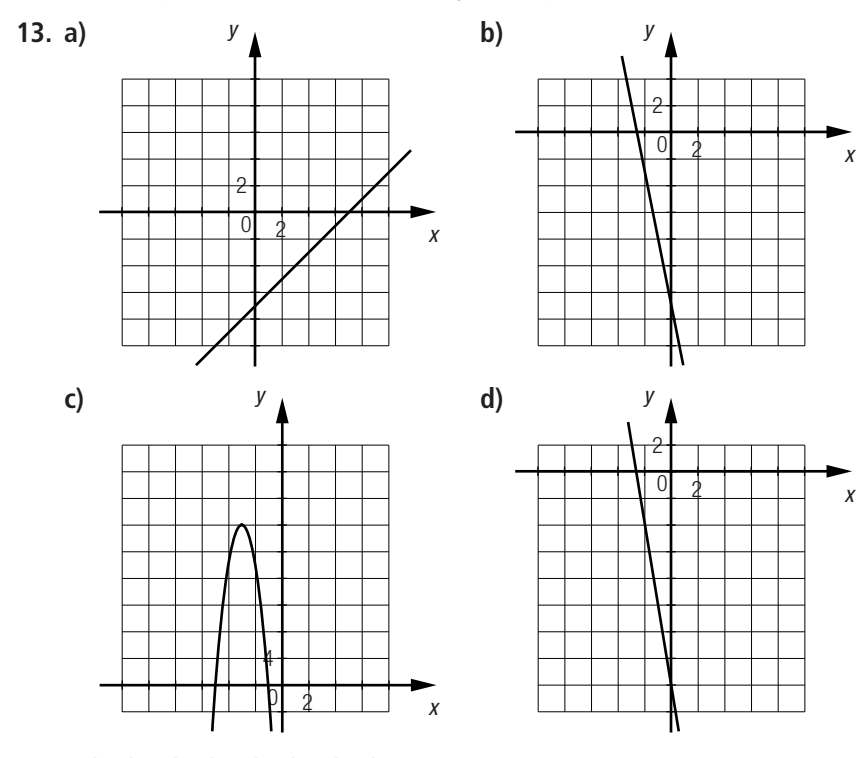

**14. , , , 1 C 2 D 3 B 4 A**

# **Mise au point 1.1** (*suite*)

- **15. a) 1)** La règle est  $g(x) = \frac{1}{900}(x 90)^2 + 6$ . **2)** La règle est  $h(x) =$ **b)** Le paramètre k sera modifié. **c)** Le paramètre a sera modifié. 1 900
- **16. a)** Pour la fonction  $f: x = 2y + 5$  $x - 5 = 2y$  $= y$  $f^{-1}(x) = \frac{1}{2}(x - 5)$ 2  $x - 5$ 2

**b)** 1) 
$$
(f + g)(x) = (2x + 5) + (3x - 2)
$$
  
=  $2x + 3x + 5 - 2$   
=  $5x + 3$   
  
 $\begin{array}{r}x = 2x + 3x + 5 - 2 \ \hline{5} = 5x + 3\end{array}$ 

**2)** La règle est 
$$
h(x) = \frac{1}{300}(x - 60)^2 + 2
$$
.  
**c)** Le paramètre a sera modifié.

Pour la fonction 
$$
g: x = 3y - 2
$$

\n
$$
\begin{aligned}\n x + 2 &= 3y \\
\frac{x + 2}{3} &= y \\
g^{-1}(x) &= \frac{1}{3}(x + 2)\n \end{aligned}
$$
\n2)

\n
$$
\begin{aligned}\n x &= 5y + 3 \\
x - 3 &= 5y \\
\frac{x - 3}{5} &= y \\
(f + g)^{-1}(x) &= \frac{1}{5}(x - 3)\n \end{aligned}
$$

c) 
$$
f^{-1}(x) + g^{-1}(x) = \frac{x-5}{2} + \frac{x+2}{3}
$$
  
=  $\frac{3x-15+2x+4}{6}$   
=  $\frac{5x-11}{6}$ 

Non, car la règle de la réciproque de la fonction  $f + g$  est  $y = \frac{1}{5}(x - 3)$  et la règle de la fonction  $f^{-1} + g^{-1}$  est  $y = \frac{1}{6}(5x - 11)$ . Les deux règles sont différentes. 6 5

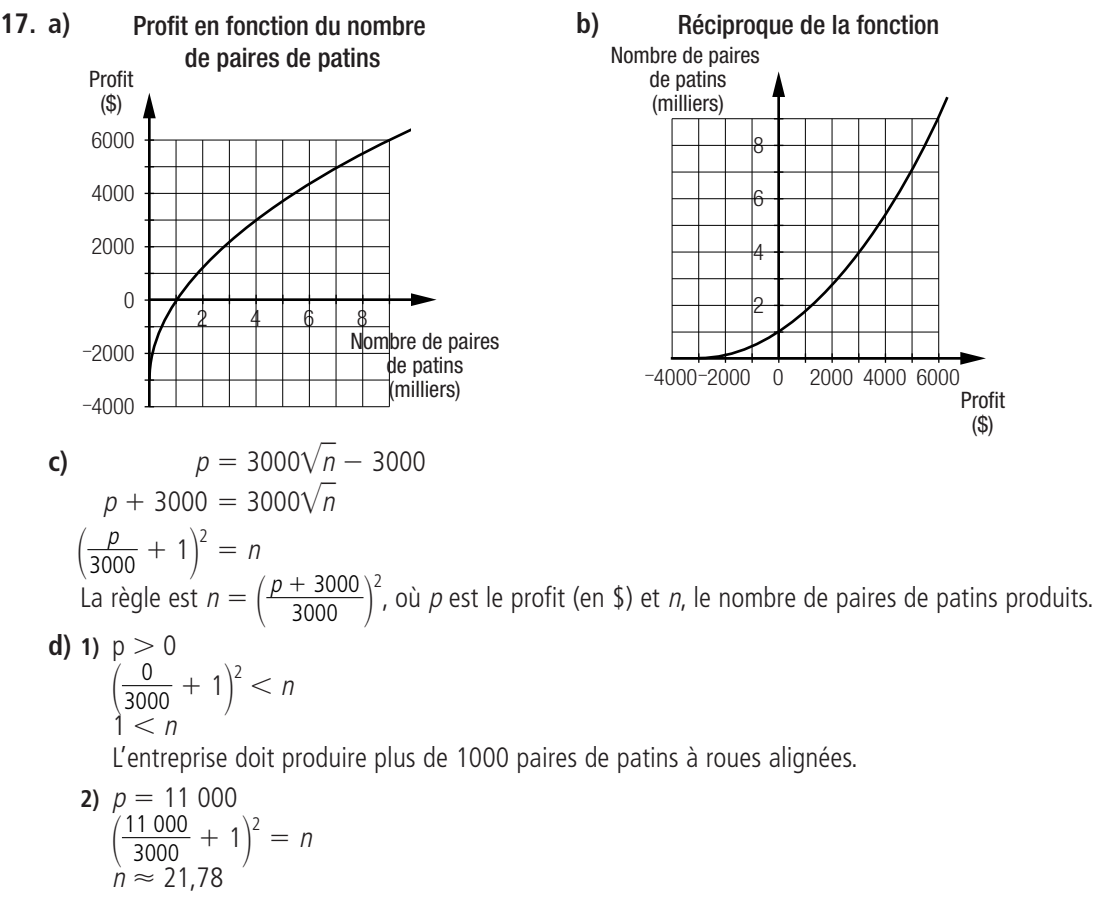

L'entreprise doit produire environ 21 778 paires de patins à roues alignées.

#### **Mise au point 1.1** (*suite*)

**18. a) 1)** On doit appliquer un étirement vertical de facteur 3.

- **2)** On doit appliquer un étirement vertical de facteur 6,5 et une translation de 20 unités vers la droite et de 10 unités vers le haut.
- **b)** Le risque est 3 fois plus élevé pour une personne appartenant au groupe ® que pour une personne appartenant au groupe (A), car la variable indépendante est toujours multiplié par 3.
- **c)**  $h(170) = 6,5(1,01)^{170} 20 + 10$  $\approx$  38,91

On enregistre donc environ 39 incidents coronariens sur 100 cas possibles.

**d) 1)** 
$$
h(200) = 6,5(1,01)^{200-20} + 10
$$
  
\n≈ 48,97  
\n $g(200) = 3(1,01)^{200}$   
\n≈ 21,95  
\n48,97 ÷ 21,95 ≈ 2,23  
\nLe risque est environ 2,23 fois plus élevé.

section  $\vert$   $1.2$ 

La fonction partie entière

# **Problème**

Le prêt initial est de 375 000 \$. À chaque deux semaines, le prêt diminue de 2500 \$.  $375000 \div 2500 = 150$  périodes de deux semaines.  $150 \times 2 = 300$ 

Le prêt sera entièrement remboursé à 300 semaines.

# **Activité 1**

**Page 33**

**Page 32**

**Page 34**

- **a.** Le tarif initial est de 3,30 \$.
- **b.** Le tarif en vigueur est de 1,60 \$/km.
- **c.** Pour chaque kilomètre parcouru, le coût augmente de 1,60 \$.

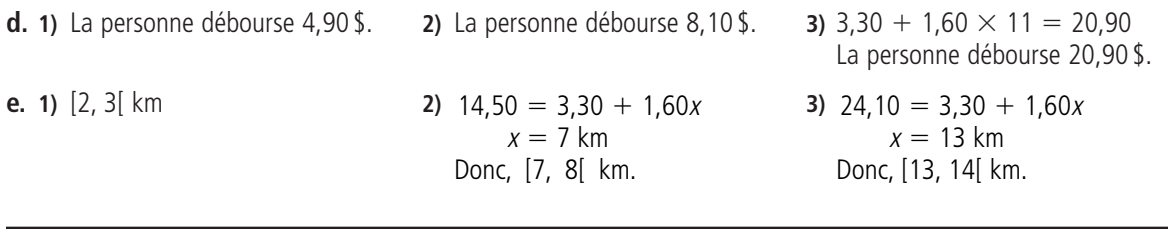

# **Activité 2**

- **a. 1)** Le tempo est de 20 battements/min.
	- **2)** Chaque changement de tempo correspond à une augmentation de 10 battements/min.
	- **3)** La pièce est jouée au même tempo pendant 2 semaines.
- **b. 1)** Le paramètre a correspond à la distance verticale entre deux segments horizontaux consécutifs.
	- **2)** La longueur des segments horizontaux correspond à  $\frac{1}{16}$ . b
	- **3)** Les coordonnées du point (h, k) correspondent à un point plein d'un segment horizontal.
- **c.** Thomas a raison. Le tempo est le même pour chaque intervalle de temps.

#### **Tempo en fonction du temps écoulé depuis le début de l'apprentissage**

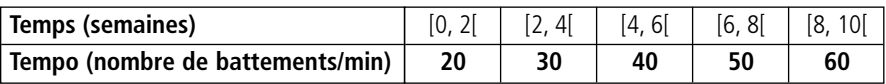

- **d. 1)** Le paramètre a correspond à la distance verticale entre deux segments horizontaux consécutifs.
	- **2)** Le paramètre b correspond à l'inverse de la longueur de chacun des segments horizontaux.
	- **3)** Ce sont les coordonnées du point plein situé à l'extrémité gauche du deuxième segment.
- **e.** Les coordonnées du point plein situé à l'extrémité de chacun des segments correspondent aux valeurs possibles de h et de k.

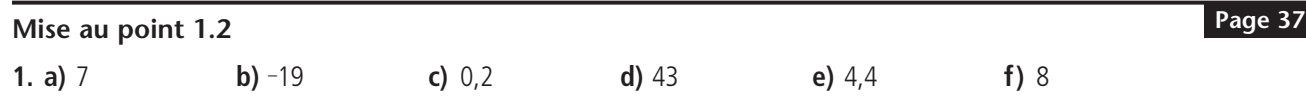

- **2. a)** Non. Il s'agit d'une fonction polynomiale de degré 1.
	- **b)** Oui. Le coût est le même pour chaque intervalle de 2 kg et augmente de 3 \$ entre chaque intervalle.
	- **c)** Non. Il s'agit d'une fonction polynomiale de degré 1.
	- **d)** Oui. Le salaire horaire est le même pour chaque intervalle de 1 an et augmente de 1 \$/h entre chaque intervalle.

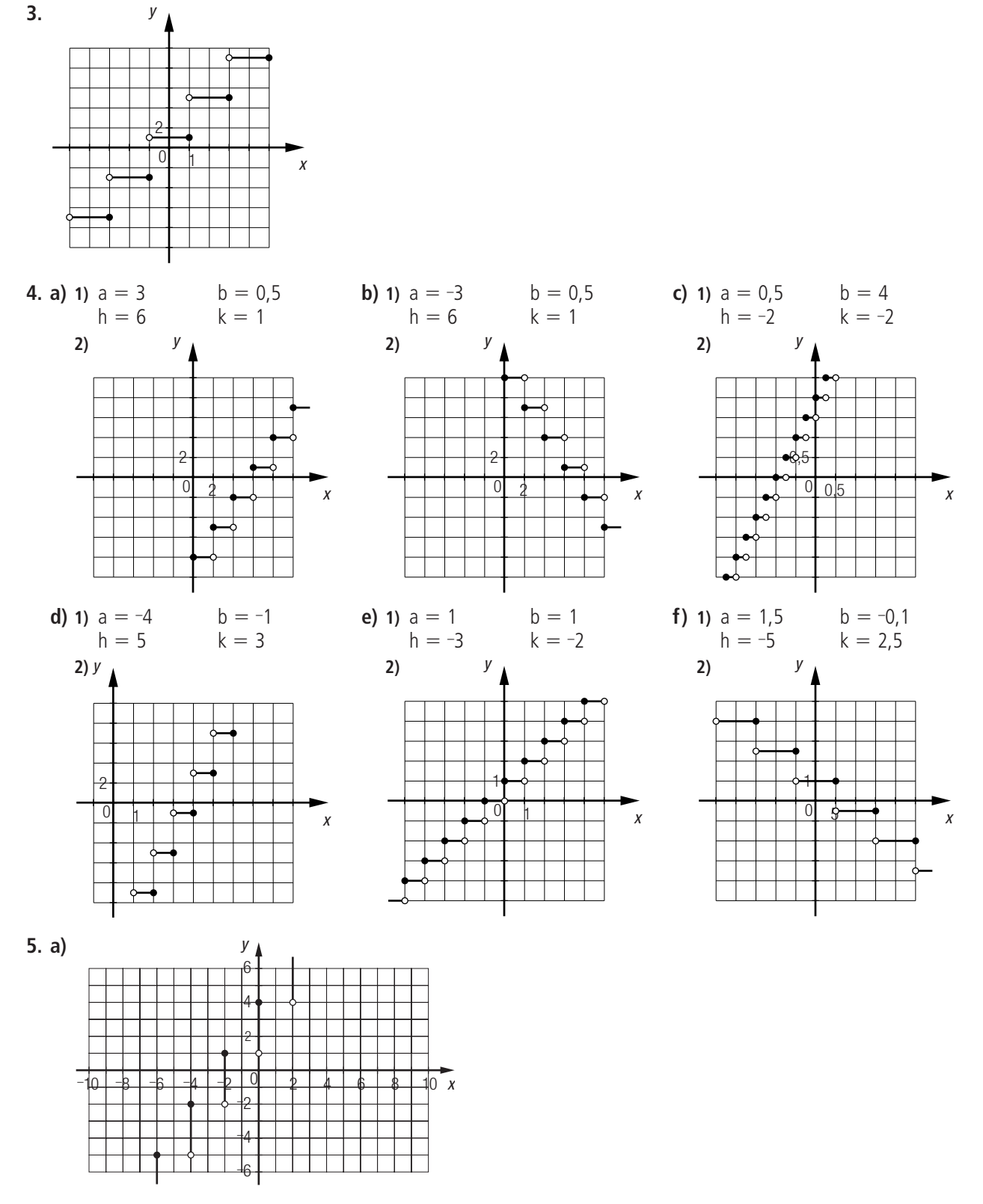

**b)** Non, car à certaines valeurs de la variable indépendante est associée plus d'une valeur de la variable dépendante.

# **Mise au point 1.2** (*suite*)

**Page 39**

# **6. , , , A 3 B 1 C 4 D 2**

# **7.** Non. Plusieurs réponses possibles. Exemple :

Graphiquement, la distance entre deux segments horizontaux consécutifs de la courbe associée à la première règle est de 5 alors que dans la seconde, elle est de 10. La largeur de chacun des segments horizontaux de la courbe associée à la première règle est de 0,5 alors que dans la seconde, elle est de 1.

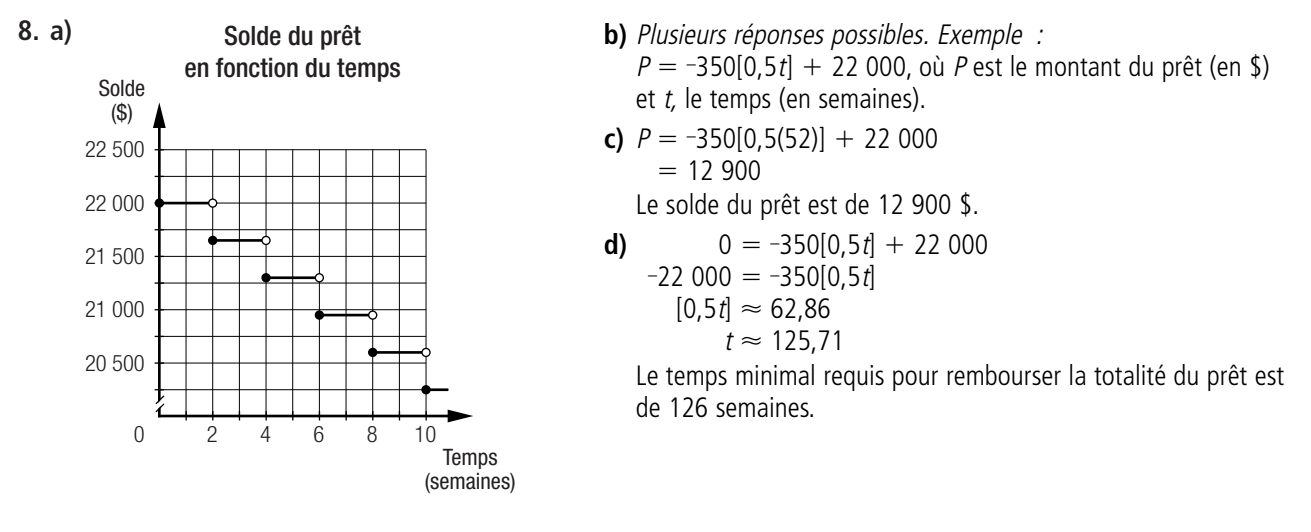

**Mise au point 1.2** (*suite*)

- **9. a) 1)** Domaine :  $\mathbb{R}$ ; codomaine : {..., -40, -20, 0, 20, ...}. **2)** [-10, 10[ **3)** Positif sur  $]-\infty$ , 10[; négatif sur  $[-10, +\infty]$ .
	- **b) 1)** Domaine : R; codomaine : {..., -50, -25, 0, 25, ...}. **20 2)** [5, 20] **3)** Positif sur  $]5, +\infty[$ ; négatif sur  $]-\infty$ , 20]. **4)** Croissante sur son domaine.
	- **c) 1)** Domaine : R; codomaine : {..., -40, -25, -10, 5, ...}. **2)** Aucun. **3)** Positif sur  $[-10, +\infty)$ ; négatif sur  $]-\infty, -10$ . **49** Croissante sur son domaine.
	- **d) 1)** Domaine : R; codomaine : {..., -30, -10, 10, 30, ...}. **2)** Aucun. **3)** Positif sur  $]-\infty$ , 5]; négatif sur  $|5, +\infty|$ . **4)** Décroissante sur son domaine.
- 
- 
- 
- 
- 
- -
	-

 $C = 0.1[0.1(i - 5)] + 0.1$ , où C est la capacité du condensateur (en microfarads) et *i*, l'intensité (en V) du courant électrique.

**b) 1)** La capacité est de 0,7 microfarad.

**10. a)** Plusieurs réponses possibles. Exemple :

**2)** 
$$
C = 0,1[0,1(155 - 5)] + 0,1
$$
  
= 0,1[15] + 0,1  
= 1,6  
La capacité est de 1,6 microfarad.

**c) 1)**  $[35, 45]$  V

 0,1[0,1(i 5)] 0,1 3 - 0,1[0,1(i 5)] 30 - [0,1(i 5)] i - 305 [305, 315[ V C - 0,1[0,1(221 5)] 0,1 - 0,1[21,6] 0,1 - 2,2 La capacité est de 2,2 microfarads.

**Mise au point 1.2** (*suite*)

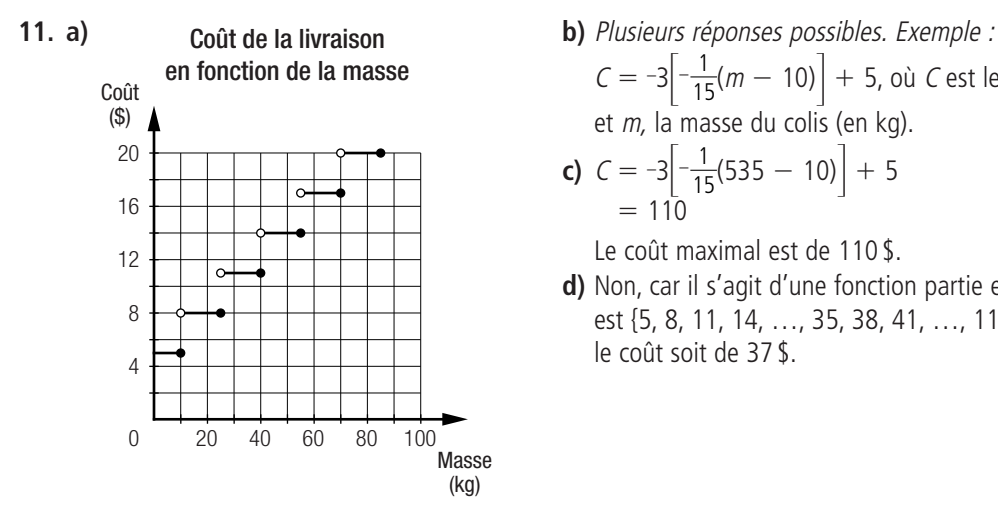

**Page 40**

**Page 41**

 $C = -3 \left[ -\frac{1}{15}(m - 10) \right] + 5$ , où *C* est le coût de la livraison (en \$) et m, la masse du colis (en kg). 15

c) 
$$
C = -3 \left[ -\frac{1}{15}(535 - 10) \right] + 5
$$
  
= 110

Le coût maximal est de 110 \$.

**d)** Non, car il s'agit d'une fonction partie entière dont le codomaine est {5, 8, 11, 14, …, 35, 38, 41, …, 110}. Il est impossible que le coût soit de 37 \$.

- **12. a)** Plusieurs réponses possibles. Exemple :  $f(x) = 3[0,25(x + 2)] 1$ .
	- **b)** Plusieurs réponses possibles. Exemple :  $f(x) = -3[-0,25(x 2)] 1$ .
	- **c)** Plusieurs réponses possibles. Exemple :  $f(x) = -2[3x] + 17$ .
	- **d)** Plusieurs réponses possibles. Exemple :  $f(x) = 2[-3x] + 19$ .

# **Mise au point 1.2** (*suite*)

13. a) 1) *Plusieurs réponses possibles. Exemple*  
\n
$$
Q = 2,5[0,2(m - 12)] + 5, \text{ où } Q \text{ est la quantité d'acétaminophène liquide (en ml) et m, la masse de l'enfant (en kg).\n2) Plusieurs réponses possibles. Exemple:\n $Q = [0,2(m - 12)] + 2, \text{ où } Q \text{ est le nombre de comprimés de 80 mg et } m, \text{ la masse de l'enfant (en kg).}\n3) Plusieurs réponses possibles. Exemple:\n $Q = 0,5[0,2(m - 12)] + 1, \text{ où } Q \text{ est le nombre de comprimés de 160 mg et } m, \text{ la masse de l'enfant (en kg).}\nb) 1)  $Q = 2,5[0,2(34 - 12)] + 5$   
\n $= 2,5[4,4] + 5$   
\n $= 15$   
\nLa dose recommandée est de 15 ml.  
\n3)  $Q = 0,5[0,2(34 - 12)] + 1$   
\n $= 0,5[4,4] + 1$   
\n $= 3$   
\nLa dose recommandée est de 3 comprimés.  
\n14. a) 1)  $L_a = -15\left[\frac{68}{10} - 8\right]$   
\n $= 30^\circ$   
\n $L_a = -15\left[-1,2\right]$   
\n $= 30^\circ$   
\n $L_b = 24\left[\frac{25}{4} - 2\right] - 180$   
\n $L_b = 24\left[\frac{25}{4} - 2\right] - 180$   
\n $= 24[4,25] - 180$   
\n $= 24[4,25] - 180$   
\n $= 84^\circ$   
\n $L_b = 24\left[\frac{25}{4} - 2\right] - 180$   
\n $= 84^\circ$   
\n $L_b = 24\left[\frac{25}{4} - 2\right] - 180$   
\n $= 84^\circ$   
\n $L_b = 24\$$$
$$

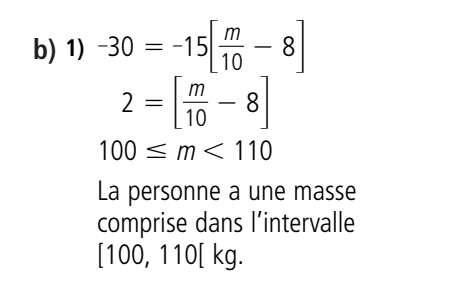

**2)**  $84 = 24 \left| \frac{a}{4} - 2 \right| - 180$  $264 = 24 \left| \frac{a}{4} - 2 \right|$  $11 = \left| \frac{a}{4} - 2 \right|$  $52 \le a < 56$ La personne doit être âgée d'au moins 52 ans et de moins de 56 ans. 4 4 4

#### **Mise au point 1.2** (*suite*)

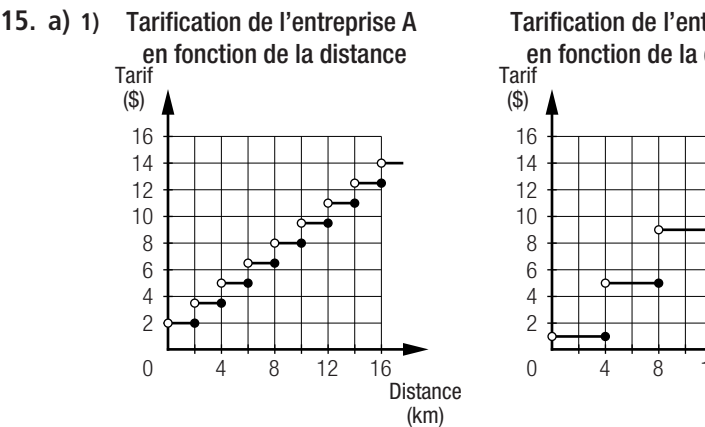

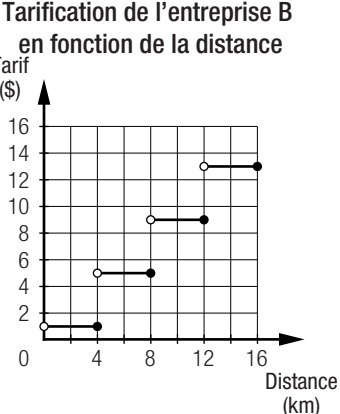

**2)** Plusieurs réponses possibles. Exemple :  $C_A = -1,5[-0,5(d-2)] + 2$  et  $C_{\rm B} = -4[-0.25(d-4)] + 1$ , où C est le coût (en \$) et d, la distance (en km).

**Page 42**

# **Choix de l'entreprise en fonction de la distance**

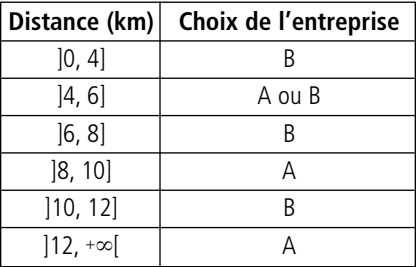

**b)** Plusieurs réponses possibles. Exemple : Cela dépend de la distance à parcourir. Le tableau ci-contre présente les choix les plus avantageux en fonction de la distance à parcourir.

**16. a)** Plusieurs réponses possibles. Exemple :

La règle est  $C = 1.5\left[-\frac{1}{150}(m - 150)\right] + 8.5$ , où C est le coût (en \$/kg) et m, la masse (en kg). **b) 1)**  $C = 1.5 \left[ -\frac{1}{150} (325 - 150) \right] + 8.5$  $= 1,5[-1,17] + 8,5$  $= 5,50$  $5,50 \times 325 = 1787,50$ Le coût du transport est de 1787,50 \$. **2)**  $C = 1.5 \left[ -\frac{1}{150} (750 - 150) \right] + 8.5$  $= 1,5[-4] + 8,5$  $= 2,50$  $2,50 \times 750 = 1875$ Le coût du transport est de 1875\$. 150 150 1 150

- **3)** Lorsque la masse est supérieure à 750 kg, le prix est constant à 1 \$/kg.  $1 \times 1021 = 1021$ Le coût du transport est de 1021\$.
- **c)** Il est préférable d'attendre encore une journée. Il y a présentement 450 kg de denrées ; il en coûterait 5,50 \$/kg pour les acheminer par train, soit 2475 \$. Si la livraison est reportée au lendemain, il y aura 468 kg de denrées. Il en coûtera alors 4,40 \$/kg pour les acheminer, soit 1872 \$.

#### **Mise au point 1.2** (*suite*)

**17. a)** Selon le graphique, pour 72 personnes, le coût par personne est de 23,50 \$.

 $72 \times 23,50 = 1692$ Le coût total est de 1692 \$.

**b)** Si le nombre de personnes se situe sur l'intervalle  $[0, 20]$ , le prix par personne est de 28\$.  $1175 \div 28 \approx 41,96$  personnes, donc impossible.

Si le nombre de personnes se situe sur l'intervalle [20, 40], le prix par personne est de 26,50 \$.  $1175 \div 26,50 \approx 44,34$  personnes, donc impossible.

Si le nombre de personnes se situe sur l'intervalle ]40, 60], le prix par personne est de 25 \$.  $1175 \div 25 = 47$  personnes, donc possible.

- **18. a)** La règle est  $N = \left|\frac{t}{60}\right| + 1$ , où N est le nombre de fois que le phénomène a été observé et t, le temps écoulé (en années) depuis la première observation. 60
	- **b) 1)**  $t = 2637 1000 = 1637$  années  $N = \left[\frac{1637}{60}\right] + 1$  $= [27,28] + 1$  $= 28$ **2)**  $t = 2637$  années  $N = \left[\frac{2637}{60}\right] + 1$  $=$  [43,95]  $+$  1  $= 44$ 60 60 **3)**  $t = 2637 + 1534 = 4171$  années  $N = \left| \frac{4171}{60} \right| + 1$  $=$  [69,52] + 1  $= 70$ **4)**  $t = 2637 + 1867 = 4504$  années  $N = \left| \frac{4504}{60} \right| + 1$  $=$  [75,07] + 1  $= 76$ 60 60
- **19.** La représentation graphique des salaires de chaque entreprise est la suivante.

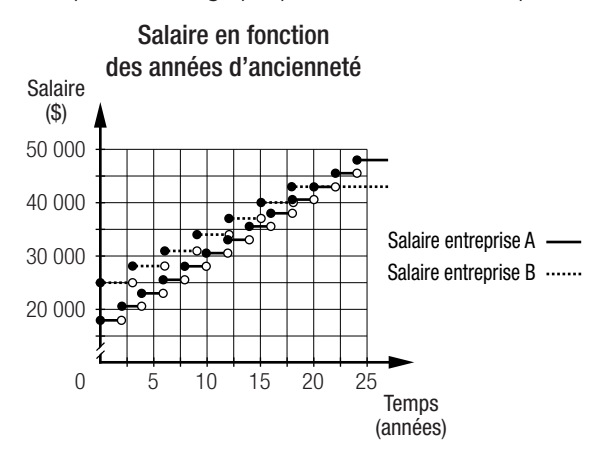

De cette représentation graphique, il est possible de construire le tableau suivant.

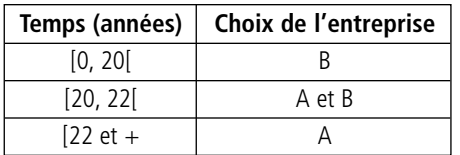

**20. a)** La règle est  $E = 2\left[\frac{T}{200}\right] + 4$ , où E est l'épaisseur (en mm) de la tuile et *T*, la température (en °C).  $22225$ 200

**b)** 
$$
E = 2\left[\frac{2225}{200}\right] + 4
$$
  
= 2 [11,125] + 4  
= 2 × 11 + 4  
= 26

L'épaisseur minimale d'une tuile est de 26 mm.

**c)** 22 = 2 
$$
\left(\frac{7}{200}\right)
$$
 + 4  
18 = 2 $\left(\frac{7}{200}\right)$   
9 =  $\frac{7}{200}$   
7 = 1800

Une tuile de 22 mm d'épaisseur peut supporter une température d'au moins 1800 °C, mais de moins de 2000 °C.

# **Problème**

La personne de droite a raison.

Plusieurs réponses possibles. Exemple :

La table de valeurs ci-contre montre que le prix de vente par kilogramme diminue en fonction du temps.

Le graphique suivant permet également de faire cette constatation.

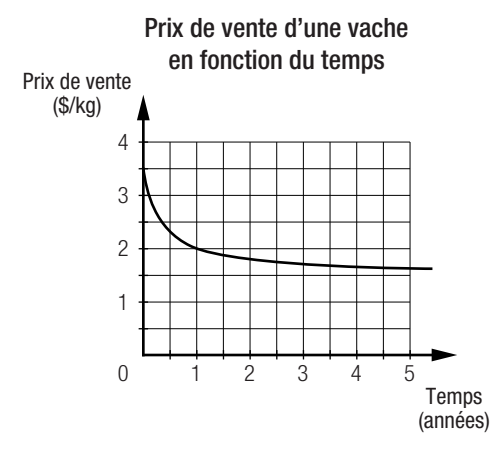

# **Prix de vente d'une vache en fonction du temps**

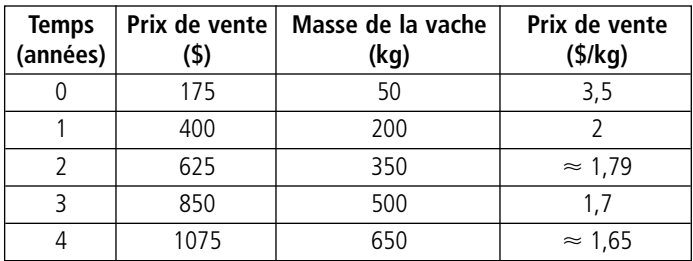

# **Activité 1**

**Page 45**

**Page 44**

**a.** La valeur initiale est environ de 9,83 bars.

#### **b. 1) Pression dans le réservoir d'un compresseur en fonction du temps**

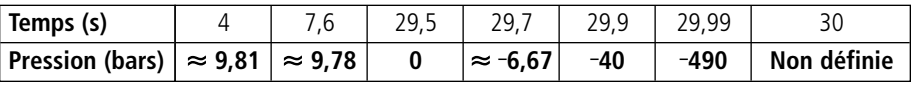

**2)** La valeur de <sup>P</sup> diminue de plus en plus au fur et à mesure que la valeur de <sup>t</sup> se rapproche de 30.

**3)** L'équation de l'asymptote verticale est  $x = 30$ .

**c. 1)** L'équation permet de déterminer le temps d'utilisation pour que la pression à l'intérieur du compresseur soit de 5 bars.

**2)**  $\frac{10t - 255}{t - 30} = 5$ , où  $t \neq 30$ .  $10t - 295 = 5(t - 30)$  $5t = 145$  $t = 29$  $10t - 295$  $t - 30$ 

Le temps d'utilisation doit être de 29 s pour que la pression à l'intérieur du compresseur soit de 5 bars.

**d. 1)** L'inéquation permet de déterminer le temps d'utilisation pour que la pression à l'intérieur du compresseur soit d'au moins 9,5 bars.

**2)**  $\frac{10t-255}{t-30} = 9.5$ , où  $t \neq 30$ .  $10t - 295 = 9,5(t - 30)$  $0,5t = 10$  $t = 20$  $10t - 295$  $t - 30$ 

De 0 s à 20 s, la pression à l'intérieur du compresseur est d'au moins 9,5 bars.

**e.** 
$$
\frac{-10t - 295}{(10t - 300)} \frac{|t - 30|}{10}
$$
  
(10t - 295) ÷ (t - 30) =  $\frac{5}{t - 30}$  + 10  
La règle  $P = \frac{10t - 295}{t - 30}$  peut donc aussi s'écrire  $P = \frac{5}{t - 30}$  + 10.

# **Technomath**

**Page 46**

**Page 50**

- **b. 1)**  $y = -6$  $= -6$  **2)**  $x = -5$  **3)**  $y =$  $= 3$  **4)**  $x = 2$
- **c.** Plusieurs réponses possibles. Exemple : Les équations des asymptotes à une courbe associée à une fonction rationnelle dont la règle s'écrit sous la forme  $y = \frac{a}{x-b} + k$  sont  $x = h$  et  $y = k$ . a

 $= -6.$  Pour  $\cdots$  :  $a = 5, h = 2$  et  $k = 3.$ 

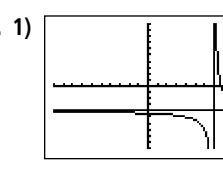

**a.** Pour  $\forall i : a = -2, h = -5$  et  $k =$ 

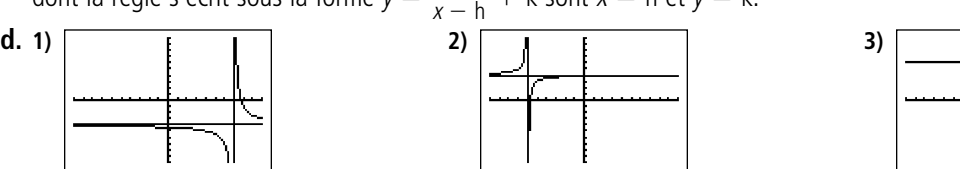

# **Mise au point 1.3**

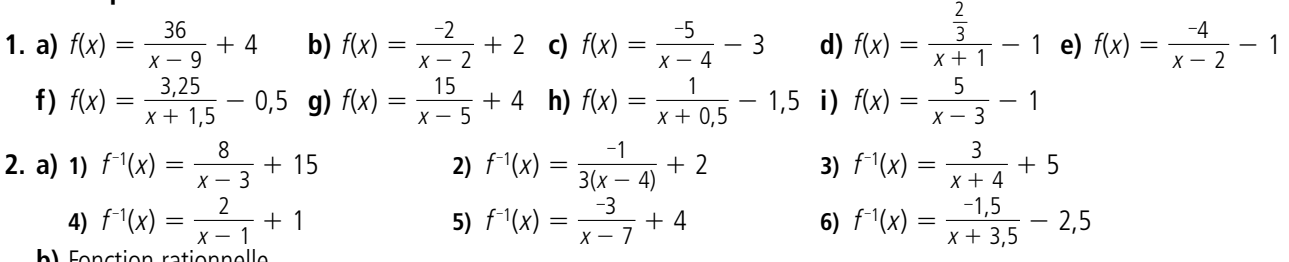

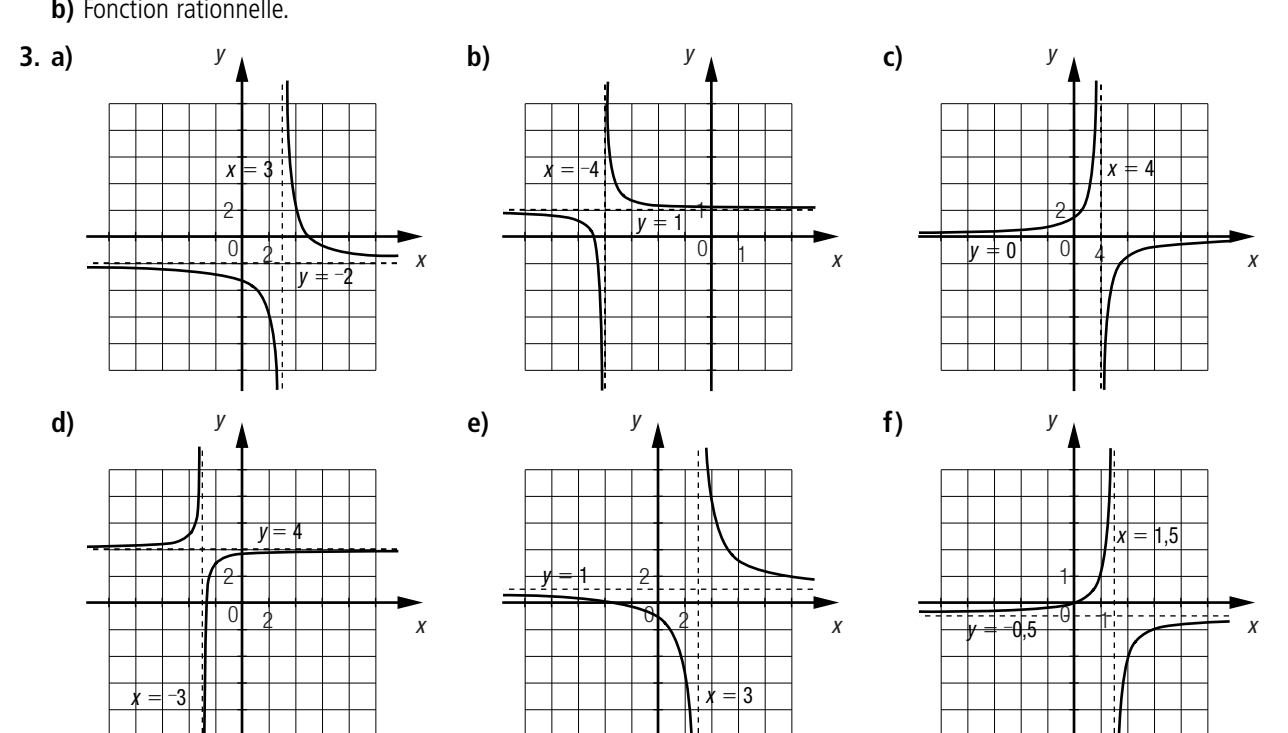

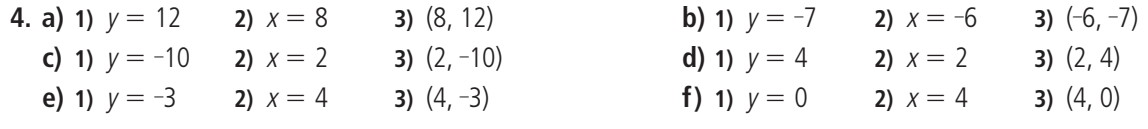

# **Mise au point 1.3** (*suite*)

**5.** a) 
$$
f(x) = \frac{-5}{x}
$$
  
\nb)  $f(x) =$   
\nc)  $f(x) = \frac{6,25}{x} - 8$   
\nd)  $f(x) = \frac{6,25}{x} - 8$   
\ne)  $f(x) =$   
\ne)  $f(x) =$   
\nb)  $\frac{-4}{x+3}$   
\n $\frac{3}{x-2} = -3$   
\n $-1 = x - 2$   
\n $x = 1$   
\nd)  $\frac{2x-5}{x+3} = 1$   
\n $2x-5 = x + 3$   
\n $x = 8$   
\n**6.** a)  $f(x) =$   
\nb)  $\frac{-4}{x+3}$   
\n $\frac{3}{x} = -3$   
\n $\frac{3}{x} = -3$   
\n $\frac{3}{x} = 1$   
\n**7.** a)  $f(x) =$   
\nb)  $f(x) =$   
\n $\frac{-4}{x+3}$   
\n $\frac{3}{x} = -3$   
\n $\frac{3}{x} = -3$   
\n $\frac{3}{x} = -3$   
\n $\frac{43}{4} = 8$   
\n172

–100 **g)**  $\frac{3}{2x-4} = -2$  $5 - 3x = -2(3x - 4)$  $5 - 3x = -6x + 8$  $3x = 3$  $x = 1$  $5 - 3x$  $3x - 4$ 

7. a) 
$$
f(x) = \frac{-100}{x - 12} - 5
$$
  
\n8. a)  $y = \frac{-4}{x + 2} + \frac{3x}{2x + 4}$   
\n $= \frac{-8}{2x + 4} + \frac{3x}{2x + 4}$   
\n $= \frac{3x - 8}{2x + 4}$ 

**b)** 
$$
f(x) = \frac{2}{x-3}
$$
  
\n**c)**  $f(x) =$   
\n**d)**  $f(x) = \frac{-0.2}{x+4} + 5$   
\n**e)**  $f(x) = \frac{-4}{x+4} + 5$   
\n**f)**  $f(x) =$   
\n**g**  $\frac{-4}{x+3} + 2 = 4$   
\n**h)**  $\frac{-4}{x+3} = 2$   
\n**i**  $\frac{-4}{x+3} = 2$   
\n**o)**  $43 = \frac{12x+7}{4-x}$   
\n**l**  $\frac{6x+6}{x}$   
\n**o**  $43 = \frac{12x+7}{4-x}$   
\n**l**  $\frac{6x+6}{x}$   
\n**u**  $\frac{34(4-x) = 12x+7}{165 = 55x}$   
\n**u**  $\frac{55}{x} = 3$   
\n**u**  $\frac{8x-2}{x-4}$   
\n**i**  $\frac{-2(3x-4)}{-6x+8}$   
\n**l**  $\frac{8(x-4) = 8x-2}{x-3}$   
\n**o**  $\frac{8x-32}{x-4}$   
\n**i**  $\frac{15(4x-1) - 15(4x-1)}{x-2}$   
\n**o**  $\frac{15(4x-1) - 15(4x-1)}{x-3}$   
\n**l**  $\frac{8x-32}{x-2} = 8x-2$   
\n**u**  $\frac{15(4x-1) - 15(4x-1)}{x-2}$   
\n**u**  $\frac{15(4x-1) - 15(4x-1)}{x-1}$   
\n**u**  $\frac{15(4x-1) - 15(4x-1)}{x-1}$   
\n**u**  $\frac{15(4x-1) - 15(4x-1)}{x-1}$   
\n**u**  $\frac{15(4x-1) -$ 

$$
y = \left(\frac{-4}{x+2}\right)\left(\frac{3x}{2x+4}\right)
$$
  
= 
$$
\frac{-12x}{2x^2+8x+8}
$$
  
= 
$$
\frac{-12x}{2(x^2+4x+4)}
$$
  
= 
$$
\frac{-6x}{x^2+4x+4}
$$

b)

**d)** 
$$
y = \frac{3x}{2x + 4} - \frac{-4}{x + 2}
$$
  
=  $\frac{3x}{2x + 4} + \frac{8}{2x + 4}$   
=  $\frac{3x + 8}{2x + 4}$ 

$$
y = \frac{3\left(\frac{-4}{x+2}\right)}{2\left(\frac{-4}{x+2}\right) + 4}
$$

$$
= \frac{\frac{-12}{x+2}}{\frac{-8}{x+2} + \frac{4(x+2)}{x+2}}
$$

$$
= \frac{-12}{-8 + 4x + 8}
$$

$$
= \frac{-12}{4x}
$$

$$
= \frac{-3}{x}
$$

c) 
$$
f(x) = \frac{-2}{x+1} - 2
$$
  
\nf)  $f(x) = \frac{2,6}{x-2,8} - 3,4$   
\nc)  $-0,5 = \frac{7}{4x+24} - 4$   
\n $3,5 = \frac{7}{4x+24}$   
\n $4x + 24 = 2$   
\n $x = -5,5$   
\nf)  $\frac{6x+6}{x} = 9$   
\n $6x + 6 = 9x$   
\n $x = 2$   
\ni)  $15 = \frac{10x}{4x+4}$   
\n $15(4x + 4) = 10x$   
\n $60x + 60 = 10x$   
\n $50x = -60$   
\n $x = -1,2$   
\nc)  $f(x) = \frac{-8}{x+6} - 10$   
\nc)  $y = \frac{-4}{x+2} \div \frac{3x}{2x+4}$   
\n $= (\frac{-4}{x+2})(\frac{2x+4}{3x})$   
\n $= \frac{-4(2x+4)}{3x(x+2)}$   
\n $- \frac{-8(x+2)}{x+2}$ 

$$
= \frac{3x(x+2)}{3x(x+2)}
$$

$$
= \frac{-8(x+2)}{3x}
$$

$$
= \frac{-8}{3x}
$$

# **Page 51**

20 Vision 1 ■ Ressources supplémentaires • Corrigé du manuel TS – Vol. 1 © 2010, Les Éditions CEC inc. • **Reproduction autorisée**

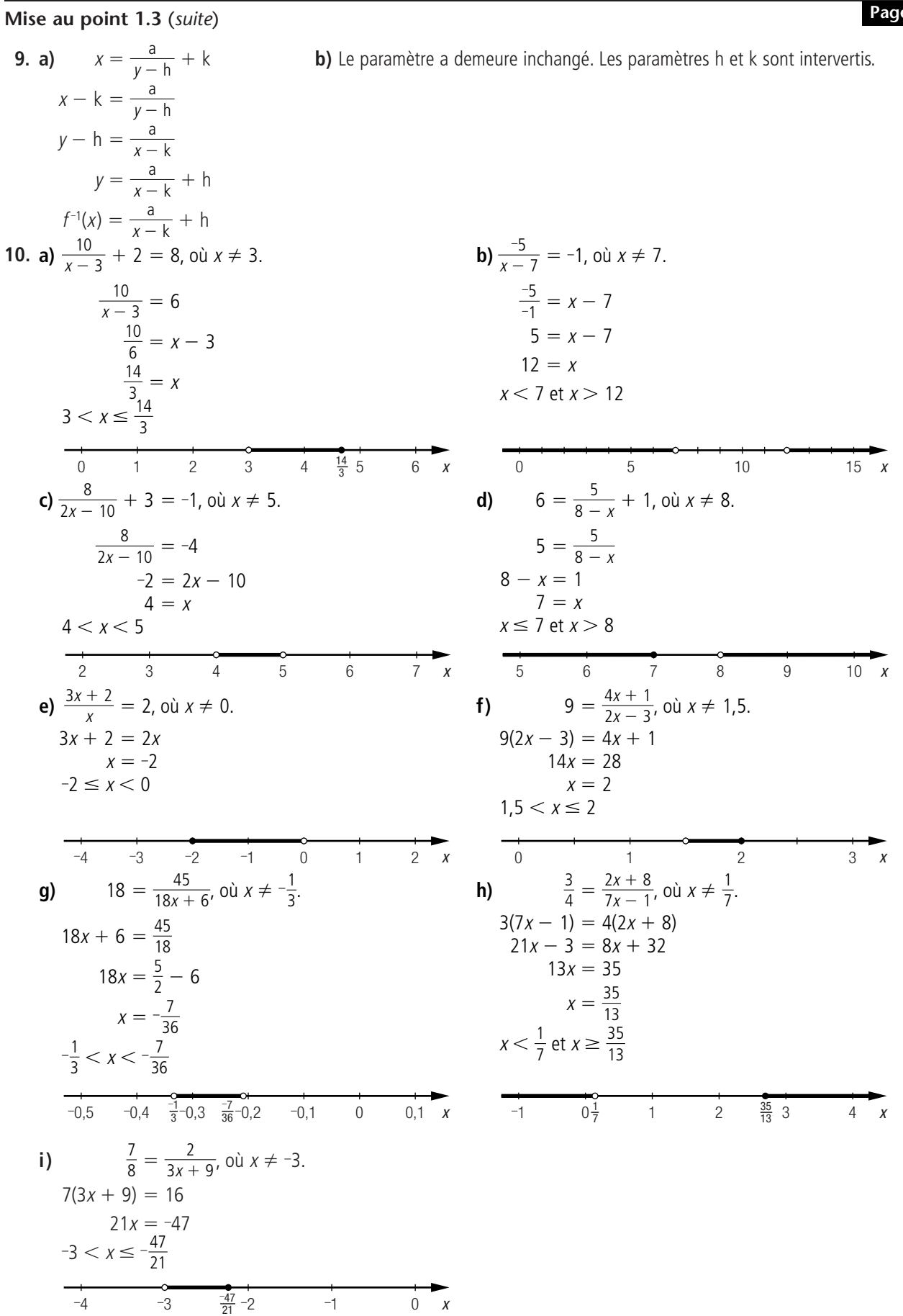

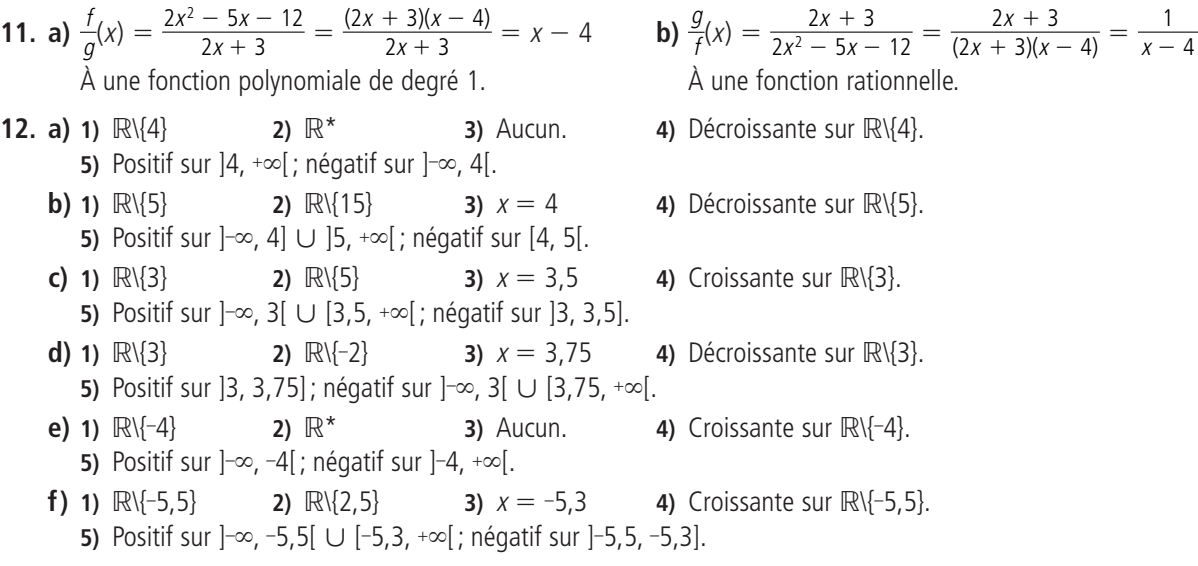

#### **Mise au point 1.3** (*suite*)

**Page 53**

**13. a)** La règle est  $P = \frac{50\,000c - 3\,500\,000}{c}$ , où P est le profit moyen (en \$) par condominium et c, le nombre de condominiums vendus. c **b)**  $P = \frac{50\ 000(50) - 3\ 500\ 000}{50} = -20\ 000\$ Il y a une perte moyenne de 20 000 \$. **c)**  $0 = \frac{50\ 000c - 3\ 500\ 000c}{c}$  $0 = 50000c - 3500000$  $c = 70$ Les promoteurs doivent vendre plus de 70 condominiums. **d)** 12 000 =  $\frac{50\,000c - 3\,500\,000}{c}$  $12000c = 50000c - 3500000$  $c \approx 92,11$ Environ 92 condominiums ont été vendus. **e)** 14 000 =  $\frac{50\,000c - 3\,500\,000}{c}$  $14000c = 50000c - 3500000$  $c \approx 97,22$ Ils doivent vendre au moins 98 condominiums. c c c 50

- **f)** Non, car la représentation graphique comporte une asymptote horizontale dont l'équation est  $y = 50$  000. Le profit moyen tend donc vers 50 000 \$, sans toutefois l'atteindre.
- **14. a) 1)** Il s'agit de deux fonctions polynomiales de degré 1.
	- **2)** La valeur initiale de <sup>F</sup> est de 14 MHz et celle de <sup>B</sup> est de 10 kHz.
	- **3)** <sup>F</sup> n'a aucun zéro dans le présent contexte. Celui de <sup>B</sup> est 100 kHz.
	- **4)** La fonction <sup>F</sup> est croissante et la fonction <sup>B</sup> est décroissante.
	- **b) 1)**  $Q = \frac{F}{R} = \frac{14 + 0.001t}{10 0.1t} = \frac{14.1}{10 0.1t} 0.01$ C'est une fonction rationnelle.  $10 - 0,1t$  $14 + 0,001t$  $10 - 0,1t$ F B
		- **2)** Sa valeur initiale est 1,4.
		- **3)** Cette fonction n'a aucun zéro dans le présent contexte.
		- **4)** Cette fonction est décroissante.

**c) 1)**  $2,34 = \frac{14,1}{10-0.1t} - 0,01,$  où  $t \ne 100$ .  $2,35 = \frac{14,1}{10,0}$  $10 - 0, 1t = \frac{1}{2}$ <br>0,1t = 4  $t = 40$  $\AA$  40 s. **2)** On sait que si  $Q = 2,34$  alors,  $t = 40$ . On sait aussi que  $t \neq 100$ . Donc, lorsque  $t < 40$  s et  $t > 100$  s. 14,1 14,1 2,35  $10 - 0,1t$  $10 - 0,1t$ 

3) 
$$
4 = \frac{14,1}{10 - 0,1t} - 0,01, \text{ où } t \neq 100.
$$

$$
4,01 = \frac{14,1}{10 - 0,1t}
$$

$$
10 - 0,1t = \frac{14,1}{4,01}
$$

$$
6,4838 = 0,1t
$$

$$
t = 64,84
$$
Donc, lorsque  $t > 64,84$  s et  $t < 100$  s.  
4) Lorsque  $40 \text{ s} < t < 64,84$  s.

# **Mise au point 1.3** (*suite*)

**Page 54**

- **15. a)** La règle est  $C = \frac{20000}{b-100} + 30$ , où C est le coût de production (en \$) par appareil et b, le nombre de baladeurs produits.  $b - 100$ 
	- **b)** Non, le coût de production minimal tend vers 30 \$, mais ne l'atteint jamais puisque la représentation graphique comporte une asymptote horizontale d'équation  $y = 30$ .
	- **c)** Le coût de production maximal est de 20 030 \$ si l'entreprise produit 101 baladeurs.

**d)** 
$$
C = \frac{20\,000}{3000 - 100} + 30
$$
  
\n $\approx 36,90$ 

Le coût de production d'un baladeur est environ de 36,90 \$.

**e)** 
$$
46 = \frac{20\ 000}{b - 100} + 30, \text{ où } b \neq 100.
$$

$$
16 = \frac{20\ 000}{b - 100}
$$

$$
b - 100 = \frac{20\ 000}{16}
$$

$$
b = 1350
$$

Cette entreprise a produit au moins 1350 baladeurs.

**16. a)** Comme la fonction est décroissante, la production journalière maximale est observée en 2009.

$$
P = \frac{5250}{0 + 1.5} + 1500
$$
  
= 5000

La production journalière maximale est de 5 000 000 de barils par jour.

**b)** La production journalière minimale correspond à l'asymptote horizontale.  $y = 1500$ 

La production journalière minimale tend vers 1 500 000 barils par jour.

c) 
$$
1600 = \frac{5250}{t+1,5} + 1500, \text{ où } t \neq -1,5.
$$

$$
100 = \frac{5250}{t+1,5}
$$

$$
t+1,5 = \frac{5250}{100}
$$

$$
t = 51
$$

$$
2009 + 51 = 2060
$$

$$
\text{Cette crise pourrait avoir lieu en l'an 2060.}
$$

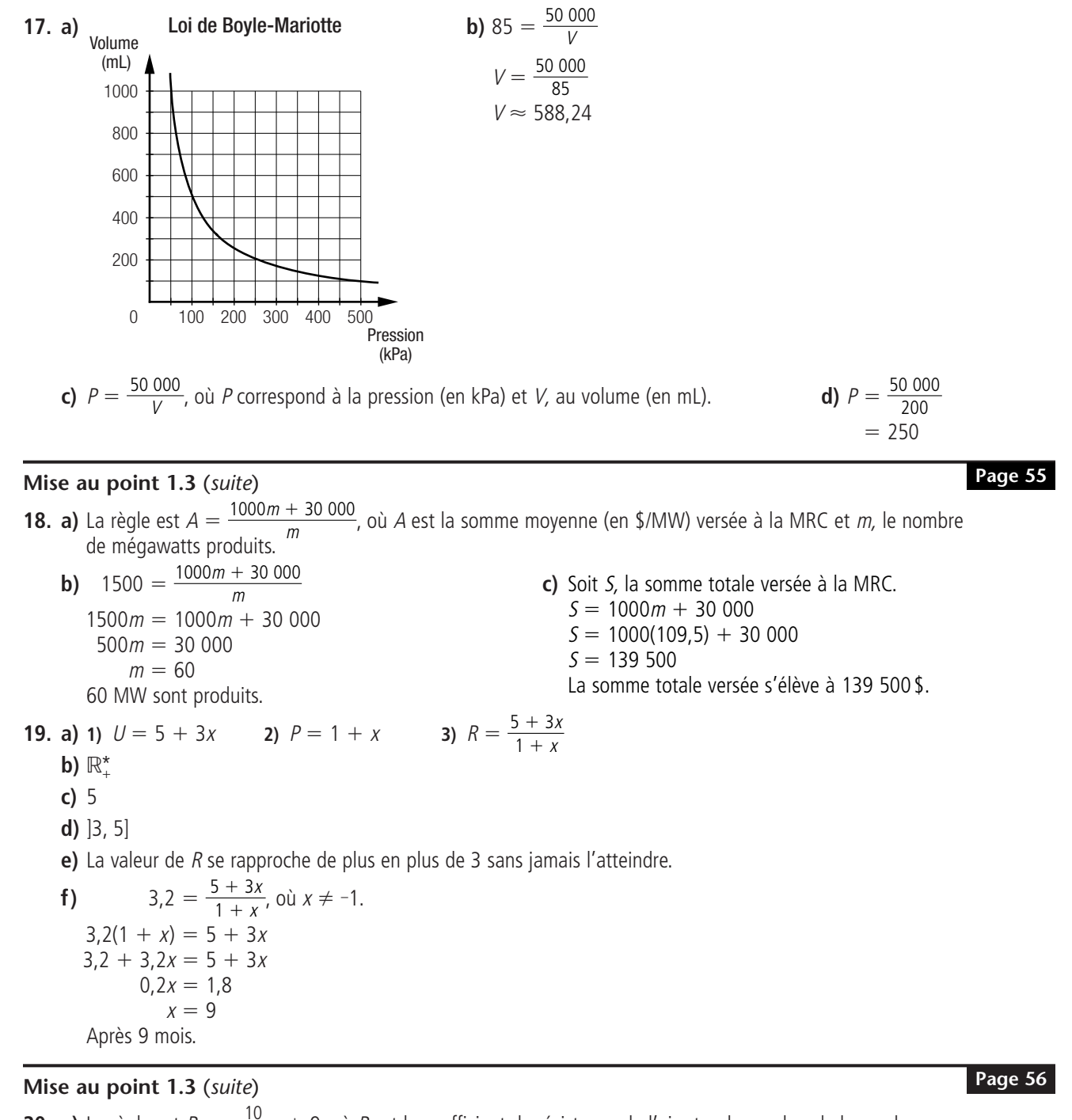

**20. a)** La règle est  $R = \frac{10}{R_1 - 50} + 9$ , où R est le coefficient de résistance de l'air et n, le nombre de bernaches. **b)**  $R = \frac{10}{12 - 50} + 9$  $\approx 8,74$ La résistance de l'air est environ de 8,74.  $12 - 50$  $n - 50$ 

c) 
$$
7,75 = \frac{10}{n-50} + 9
$$
  
\n $-1,25 = \frac{10}{n-50}$   
\n $n-50 = \frac{10}{-1,25}$   
\n $n-50 = -8$   
\n $n = 42$ 

Il y a 42 bernaches devant cette bernache ; la formation compte donc 43 bernaches au total.

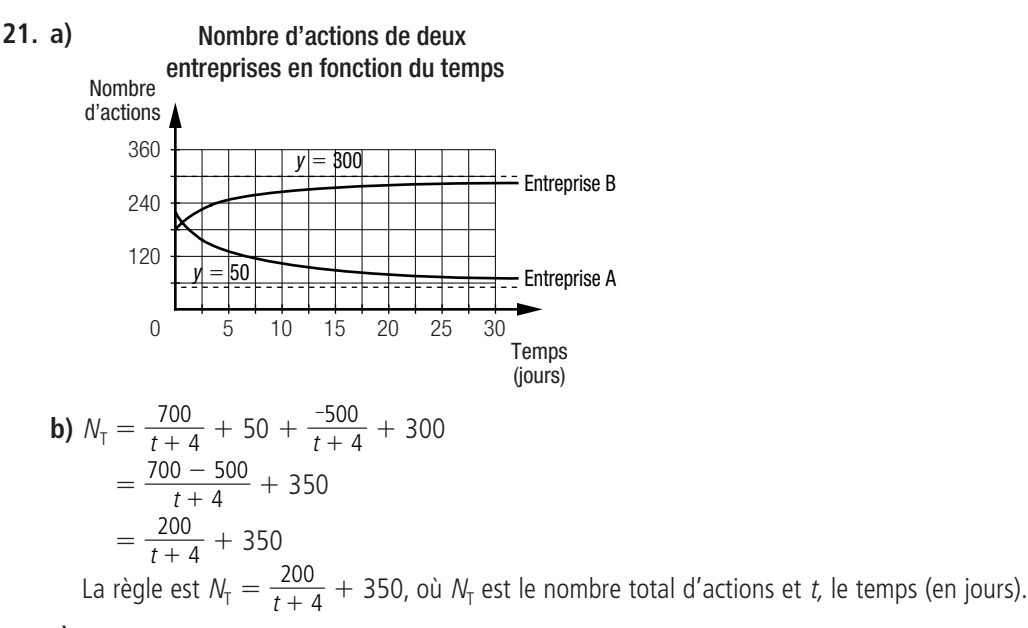

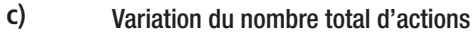

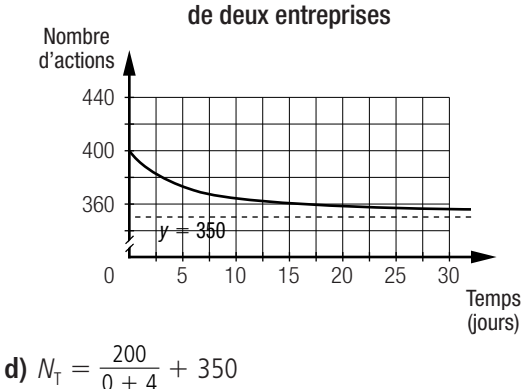

$$
\begin{array}{r}\n \stackrel{\bullet}{=} 0 + 4 \\
= 400\n \end{array}
$$

Cette investisseuse possède au maximum 400 actions. Le maximum de cette situation correspond à la valeur initiale de la fonction qui permet de calculer le nombre total d'actions.

#### **Mise au point 1.3** (*suite*)

**22. a)** Les règles sont  $P_{\text{Carla}} = \frac{10}{t+1} + 10,5$  et  $P_{\text{Dina}} = \frac{15}{t+1} + 10$ , où P est le temps de la course (en s) et t, le temps d'entraînement (en mois).  $t + 1$ 10  $t + 1$ 

**b)** 
$$
\frac{10}{t+1} + 10.5 = \frac{15}{t+1} + 10
$$

$$
\frac{10}{t+1} + 0.5 = \frac{15}{t+1}
$$

$$
10 + 0.5(t+1) = 15
$$

$$
0.5t = 4.5
$$

$$
t = 9
$$

Le temps de la course est le même pour les deux athlètes à 9 mois d'entraînement.

c) 
$$
P_{\text{Carla}} = \frac{10}{10 + 1} + 10,5
$$
  
\n $\approx 11,41$   
\n $P_{\text{Dina}} = \frac{15}{10 + 1} + 10$   
\n $\approx 11,36$   
\nÉcart : 11,41 - 11,36  $\approx 0,05$   
\nL'écart est environ de 0,05 s.

- **23. a)** La règle est  $C = \frac{3d + 750000}{d}$ , où C est le coût unitaire (en \$) et d, le nombre de doses fabriquées. d
	- **b)** La valeur de C diminue.
	- **c)** La règle est  $P = 17d 750$  000, où P est le profit (en \$) et d, le nombre de doses fabriquées.

**d)**  $P = 17(500000) - 750000$  $= 7750000$ Les profits sont de 7 750 000 \$.

RUBRIQUES PARTICULIÈRES  $\vert\,\,1\,\,\vert$ 

#### **Chronique du passé**

**1.**  $B_2(B_1(x)) = \left(x - \frac{1}{2}\right)^2 - \left(x - \frac{1}{2}\right) + \frac{1}{6}$  $= x^2 - x + \frac{1}{4} - x + \frac{1}{2} + \frac{1}{6}$  $= x^2 - 2x + \frac{11}{12}$ **2. a)**  $V = 0.45\sqrt{300} - 87$  **b)**  $V = 0.45\sqrt{300} - 108$  **c)**  $V = 0.45$  $\approx 6,24$   $\approx 4,83$ **3. a)**  $6,5 = 0,45\sqrt{300} - p$  **b)**  $5,2 = 0,45\sqrt{300} - p$  **c)**  $2 = 0,45$  $14,4 = \sqrt{300} - p$ <br>  $208,64 \approx 300 - p$ <br>  $133,53 \approx 300 - p$ <br>  $133,53 \approx 300 - p$ <br>  $19,75 \approx 300 - p$  $p \approx 91,36$   $p \approx 166,47$   $p \approx 280,25$ **4. a)**  $F = \frac{3 \times 325}{2 \times 259} \approx 188.95$  **b)**  $F = \frac{3 \times 325}{2 \times 1.75} \approx 278.57$  **c)**  $F = \frac{3 \times 325}{2 \times 0.6} = 812.5$ **5.** On sait que  $F = \frac{3V}{2l}$ . On obtient donc :  $F \times 2l = 3v$  $l = \frac{3v}{2E}$ Si on double la fréquence, on double la valeur de F. On obtient donc :  $2F = \frac{3v}{2l}$  $2F \times 2I = 3V$  $l = \frac{3v}{4E}$ La longueur initiale était de  $\frac{3v}{2\epsilon}$  et elle est maintenant de  $\frac{3v}{4\epsilon}$ . On veut vérifier si la longueur est 2 fois plus courte. 4F 3v 2F 4F 2l 2F 3v  $3 \times 325$  $2 \times 0,6$  $3 \times 325$  $2 \times 1,75$  $3 \times 325$  $2 \times 2,58$  $4 = \sqrt{300} - p$  5  $11,5 = \sqrt{300} - p$  4,4 =  $\sqrt{300} - p$  $\sqrt{300} - p$  **b)** 5,2 = 0,45 $\sqrt{300} - p$  **c)** 2 = 0,45 $\sqrt{300} - p$  $\sqrt{300} - 87$  **b)**  $V = 0,45\sqrt{300} - 108$  **c)**  $V = 0,45\sqrt{300} - 185$ 12 6 1 2 1 4 6 1 2 1 2

$$
\frac{3v}{2F} = 2\left(\frac{3v}{4F}\right)
$$

$$
\frac{3v}{2F} = \frac{3v}{2F}
$$

Alors, pour produire un son de fréquence deux fois plus élevée qu'un son donné, il faut un tuyau deux fois plus court.

#### **Le monde du travail**

**Page 61**

**Page 59**

**1. a)** La règle  $p = -6\left[-\frac{1}{15}(s - 15)\right] + 4$  représente le nombre de puits p en fonction de la superficie s (en km<sup>2</sup>). Si  $s = 188$ , on obtient :  $p = -6\left| \frac{1}{15}(188 - 15) \right| + 4$  $= -6[-11, 53] + 4$  $= -6 \times -12 + 4$  $= 76$ Elle devrait y forer 76 puits. 15 15

**b)** Si  $p = 88$ , on obtient :  $88 = -6 \left| \frac{-1}{15}(s - 15) \right| + 4$  $84 = -6 \left[ -\frac{1}{15}(s - 15) \right]$  $-14 = \left| \frac{-1}{15}(s - 15) \right|$ 15 15 15

On déduit que la superficie est comprise dans l'intervalle [210, 225] km<sup>2</sup>.

**2. a)** Règle associée au sol de type A :  $C_A = \frac{1}{2}p + 4$ . Règle associée au sol de type B :  $C_{\text{B}} = \frac{3}{2}p + 1$ .  $C_{\text{T}} = 3\left(\frac{1}{2}p + 4\right) + 2\left(\frac{3}{2}p + 1\right)$  $=\frac{3}{2}p + 12 + 3p + 2$  $=\frac{9}{2}p + 14$ La règle est  $C_T=\frac{9}{2}p+14$ , où  $C_T$  est le coût total du forage (en millions de dollars) et  $p$ , la profondeur des puits (en km). **b)** 38,3 =  $\frac{9}{2}p$  + 14  $24,3 = \frac{3}{2}p$  $p = 5,4$ Chaque puits a une profondeur de 5,4 km. **3.**  $\frac{10x-2500}{x+100} = 3$ , où  $x \neq -100$ .  $10x - 2500 = 3(x + 100)$  $10x - 2500 = 3x + 300$  $0<sub>0</sub>$  $10x - 2500$  $x + 100$ 9 2 2 2 2 2 2 1 2 2 2

$$
7x = 280
$$

$$
x = 400
$$

L'oléoduc mesure au plus 400 km.

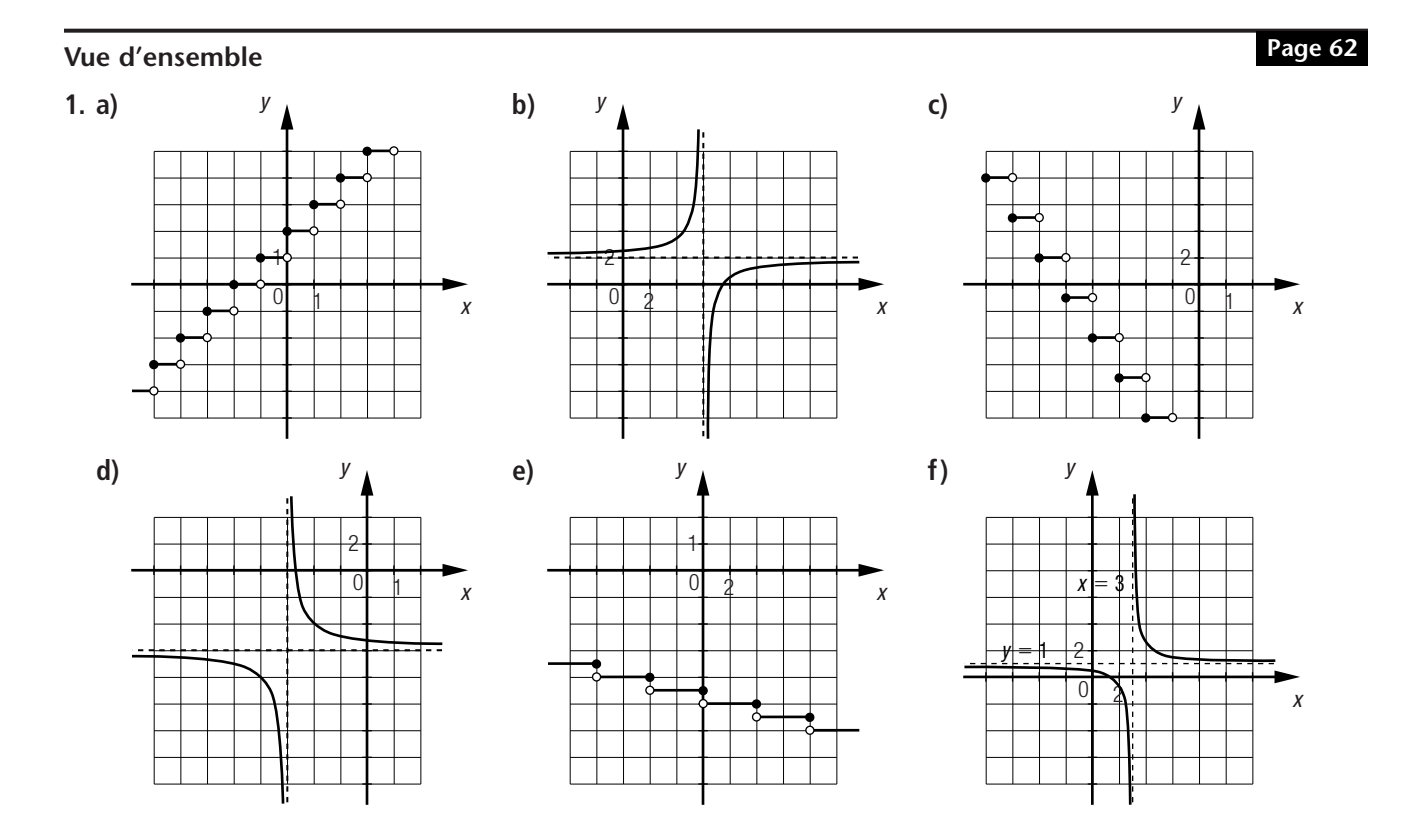

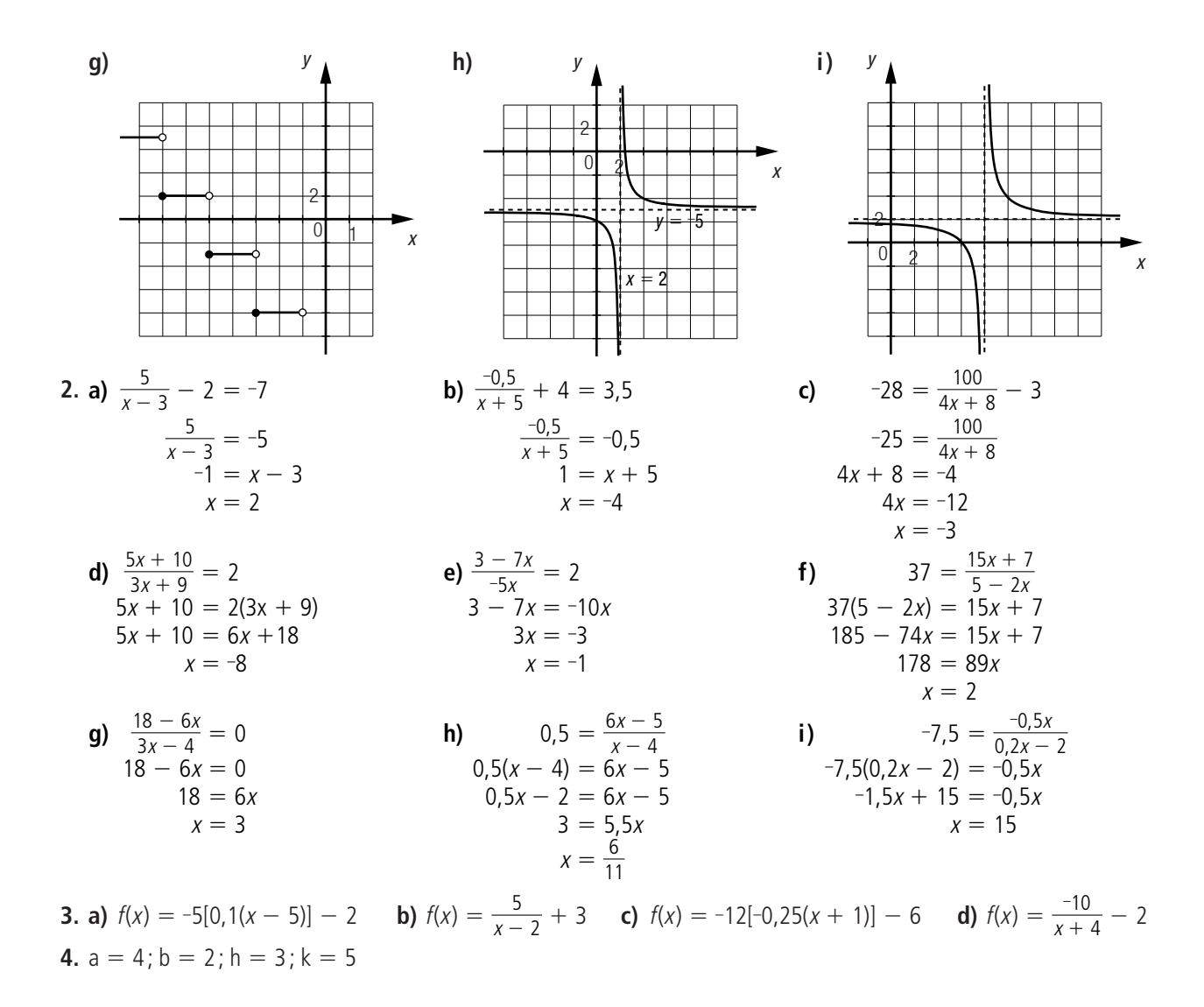

#### **Vue d'ensemble** (*suite*)

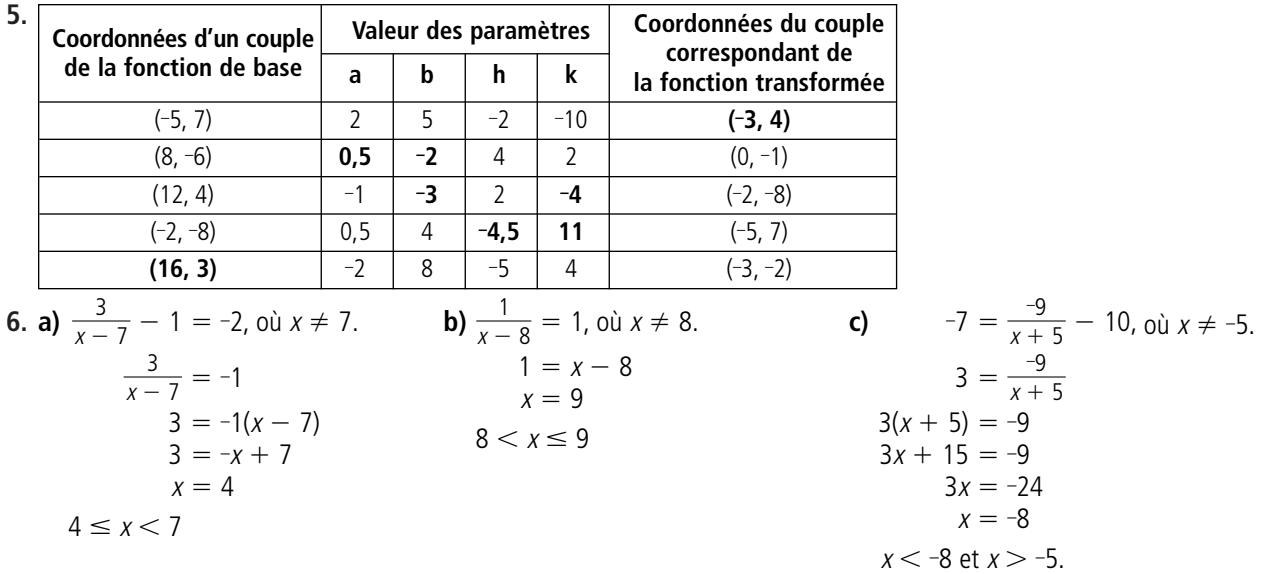

**d)** 
$$
0 = \frac{3x + 12}{2x - 5}
$$
,  $\text{où } x \neq 2,5$ .  
\n $0 = 3x + 12$   
\n $x = -4$   
\n $-4 \le x < 2,5$   
\n**e)**  $\frac{6x + 8}{x} = 5$ ,  $\text{où } x \neq 0$ .  
\n $6x + 8 = 5x$   
\n $x = -8$   
\n $-8 < x < 0$ 

**g)** 
$$
-2 = \frac{30}{3x - 6}
$$
,  $\text{ob } x \neq 2$ .  
\n $-2(3x - 6) = 30$   
\n $3x - 6 = -15$   
\n $x = -3$   
\n $-3 < x < 2$   
\n**h)**  $-4 = \frac{25x}{10 - 5x}$ ,  $\text{ob } x \neq 2$ .  
\n $-4(10 - 5x) = 25x$   
\n $-40 + 20x = 25x$   
\n $x = -8$   
\n $x = -8$   
\n $x \le -8 \text{ et } x > 2$ .  
\n $x \le -8 \text{ et } x > 2$ .  
\n $x \le -7 \text{ et } x > -2$ .

7. a) 
$$
(f + g)(x) = \frac{x-1}{2x-3} + \frac{3x-1}{6x-9}
$$
  
\t $= \frac{3(x-1) + 3x - 1}{6x-9}$   
\t $= \frac{3x-3+3x-1}{6x-9}$   
\t $= \frac{6x-4}{6x-9} = \frac{6x-9}{1}$   
\t $= \frac{3x-3+3x-1}{6x-9}$   
\t $= \frac{6x-4}{6x-9} = \frac{6x-9}{1}$   
\t $= \frac{6x-9}{6x-9}$   
\t $= \frac{6x-9}{6x-9}$   
\n8. a) 1)  $x = \frac{-5}{y-4}$   
\t $x + 3 = \frac{-5}{y-4}$   
\t $y - 4 = \frac{-5}{x+3} + 4$   
\t $y = \frac{-5}{x+3} + 4$   
\t $f^{-1}(x) = \frac{-5}{x+3} + 4$   
\t $y = \frac{-5}{x+3} + 4$   
\t $f^{-1}(x) = \frac{-5}{x+3} + 4$   
\t $y = \frac{5}{x+3} + 4$   
\t $y = \frac{-5}{x+3} + 4$   
\t $y = \frac{5}{x+3} + 4$   
\t $y = \frac{-5}{x+3} + 4$   
\t $y = \frac{-5}{x+3} + 4$   
\t $y = \frac{-5}{x+3} + 4$   
\t $y = \frac{4}{x+5}$   
\t $y = \frac{4}{x+5}$   
\t $y = \frac{4}{x+5}$   
\t $y = \frac{4}{x+5}$   
\t $y = \frac{4}{x+5} - 6$ 

$$
y = \frac{2}{x+5} - 3
$$
  

$$
y = \frac{2}{x+5} - 3
$$
  

$$
f^{-1}(x) = \frac{2}{x+5} - 3
$$

*x*

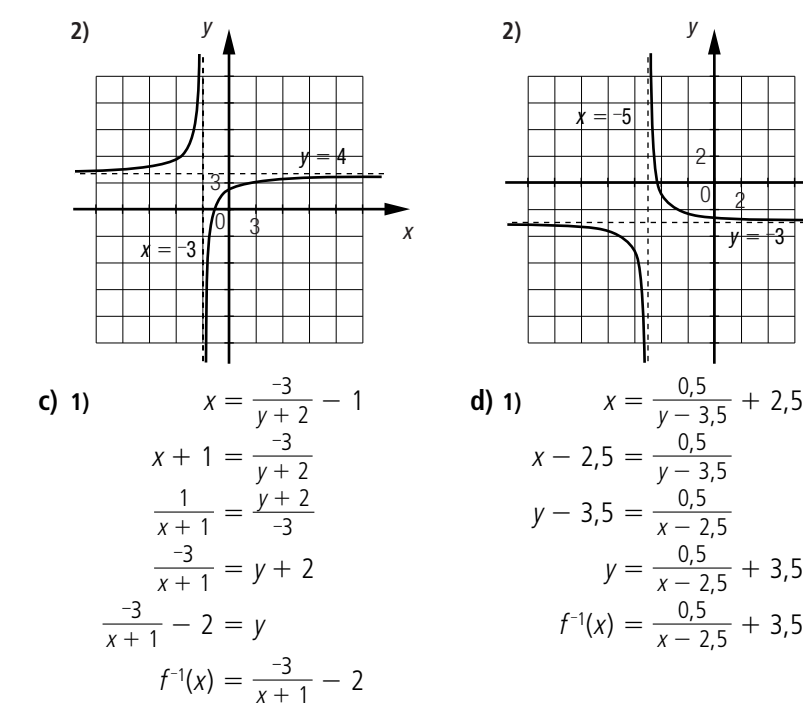

**f)**  $1,5 = \frac{-7x - 6}{-3x - 4}$ 

 $x < \frac{-4}{3}$  et  $x \ge 0$ .

1,5.

 $1,5(-3x-4) = -7x - 6$  $-4,5x - 6 = -7x - 6$  $x = 0$ 

 $\frac{-7x-6}{-3x-4}$ , où  $x \neq -\frac{4}{3}$ .

3

 $6(x - 1, 5)$ 

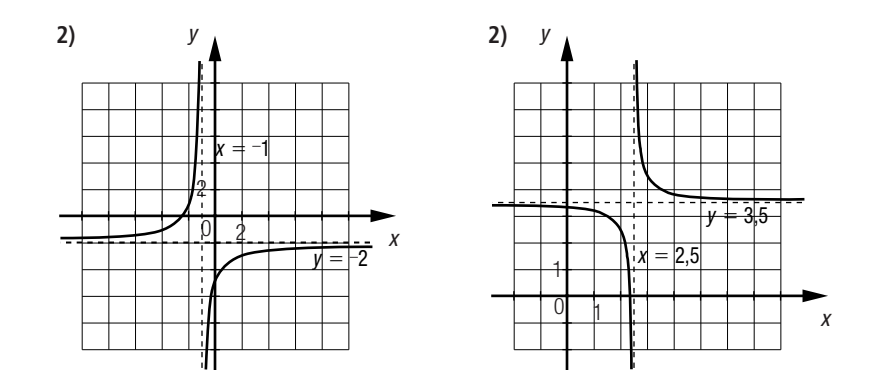

**Vue d'ensemble** (*suite*) **9. a)**  $f(x) = \frac{100}{x-15} - 5$  **b)**  $f(x) = -6[-0.25x] - 2$  **c)**  $f(x) = 3[0.5(x+2)] - 1$  **d)**  $f(x) = \frac{-175}{x+20} + 10$ **e)**  $f(x) = \frac{27.5}{x+6} - 4$  **f)**  $f(x) = -0.6[1.25(x+0.4)] + 0.2$  **g)**  $f(x) = 10[-0.1(x+5)] - 10$  **h)**  $f(x) = \frac{-0.5}{x+4} - 6$  $x + 4$ 27,5  $x + 6$  $x + 20$ 100  $x - 15$ **Page 64**

# **Vue d'ensemble** (*suite*)

**10. a)** Les règles sont  $C_A = -5\left[\frac{1}{2000}(e - 2000)\right] + 4$  et  $C_B = -2\left[\frac{1}{1000}(e - 1000)\right] + 4$ . **b) 1)**  $C_A = -5 \left| \frac{1}{2000} (1000 - 2000) \right| + 4$  $= -5[0,5] + 4$  $= 0 + 4$  $=4$  $C_{\text{B}} = -2 \left| \frac{1}{1000} (1000 - 1000) \right| + 4$  $= 0 + 4$  $=4$ Le coût s'élève à 4 ¢/kWh pour les deux entreprises. **c) 1)**  $C_A = -5 \left| \frac{1}{2000} (4000 - 2000) \right| + 4$  $= -5[-1] + 4$  $= 5 + 4$  $= 9$  $C_{\text{B}} = -2 \left[ -\frac{1}{1000} (4000 - 1000) \right] + 4$  $= -2[-3] + 4$  $= 6 + 4$  $= 10$ L'entreprise A. **c) 3)**  $C_A = -5 \left| \frac{1}{2000} (5500 - 2000) \right| + 4$  $= -5[-1, 75] + 4$  $= 10 + 4$  $= 14$  $C_{\text{B}} = -2 \left| \frac{1}{1000} (5500 - 1000) \right| + 4$  $= -2[-4,5] + 4$  $= 10 + 4$  $= 14$ 1000 2000 1000 2000 1000 2000 1000 1 2000 **2)**  $C_A = -5 \left[ -\frac{1}{2000} (2000 - 2000) \right] + 4$  $= 0 + 4$  $= 4$  $C_{\text{B}} = -2 \left| \frac{1}{1000} (2000 - 1000) \right| + 4$  $= -2[-1] + 4$  $= 2 + 4$ - $= 6$ Le coût s'élève à 4 ¢/kWh pour l'entreprise A et à 6 ¢/kWh pour l'entreprise B. 1000 2000 **2)**  $C_A = -5 \left[ -\frac{1}{2000} (4500 - 2000) \right] + 4$  $= -5[-1,25] + 4$  $= 10 + 4$  $= 14$  $C_{\text{B}} = -2 \left| -\frac{1}{1000} (4500 - 1000) \right| + 4$  $= -2[-3,5] + 4$  $= 8 + 4$  $= 12$ L'entreprise B. 1000 2000 **4)**  $C_A = -5 \Big| \frac{1}{2000} (7500 - 2000) \Big| + 4$  $= -5[-2, 75] + 4$  $= 15 + 4$  $= 19$  $C_{\text{B}} = -2 \left[ -\frac{1}{1000} (7500 - 1000) \right] + 4$  $= -2[-6,5] + 4$  $= 14 + 4$  $= 18$ 1000 2000

Les entreprises A et B offrent le même tarif.

L'entreprise B.

**11. a) 1**)  $T = \frac{300(0) + 500}{50 + 0} = 10$ La température initiale est de 10 °C. **2)**  $T = \frac{300x + 500}{50 + x} = \frac{-14\,500}{x + 50} + 300$ La température maximale tend vers 300 °C sans jamais l'atteindre, puisque la représentation graphique comporte une asymptote horizontale d'équation  $y = 300$ . **b) 1**) 50 =  $\frac{300x}{50 + x}$ , où  $x \neq -50$ . **2**)  $121 = \frac{300x}{50 + x}$ , où  $x \neq -50$ .  $50(50 + x) = 300x + 500$   $121(50 + x) = 300x + 500$  $2500 + 50x = 300x + 500$  $=$  300x + 500 6050 + 121x = 300x + 500  $2000 = 250x$  $= 250x$  5550  $= 179x$  $x = 8$ <br>La température est de 50 °C à 8 s.  $x = 8$   $x =$  $x = 31.01$ La température est d'au moins 121 °C à partir de 31 s environ. **12. a)** Équations des asymptotes horizontales : Station **A** :  $T = \frac{20x + 125}{x + 5} = \frac{25}{x + 5} + 20$  $y = 20$ Station **B** :  $T = \frac{40\lambda + 130}{\lambda + 5} = \frac{30}{\lambda + 5} + 40$  $y = 40$ Pour la station **A,** la température tend vers 20 °C. Pour la station **B,** la température tend vers 40 °C. **b)**  $T_B - T_A = \frac{40 \lambda + 150}{x + 5} =\frac{20x+25}{x+5}$  $=\frac{-75}{x+5}+20$ La règle est  $T = \frac{-75}{x+5} + 20$ , où *T* représente la température extérieure (en °C) et x, le temps (en h). **c) 1)**  $T = \frac{-75}{8+5} + 20 \approx 14,23$ La différence de température est environ de 14,23 °C. **2)**  $T = \frac{75}{165+5} + 20 \approx 16,51$ La différence de température est environ de 16,51 °C. **3)**  $T = \frac{-75}{24+5} + 20 \approx 17,41$ La différence de température est environ de 17,41 °C. **Vue d'ensemble** (*suite*) **13. a)**  $T = \frac{0.06}{C}$ , où *T* représente le temps de réaction (en s) et *C*, la concentration du réactif (en mol/L). **b)** 6,25 =  $\frac{0.06}{C}$ , où C  $\neq$  0. **c)** 3,75 =  $\frac{0.06}{C}$ , où C  $\neq$  0. 0,06 C **Page 66**  $24 + 5$ –75  $16,5 + 5$  $8 + 5$  $x + 5$  $x + 5$  $x + 5$  $20x + 125$  $x + 5$  $40x + 150$  $x + 5$ –50  $x + 5$  $40x + 150$  $x + 5$ 25  $x + 5$  $20x + 125$  $x + 5$  $300x + 500$  $50 + x$  $300x + 500$  $50 + x$  $x + 50$  $300x + 500$  $50 + x$  $50 + 0$ 

$$
6,25 = \frac{6,25}{C}, \text{ ou } C \neq 0.
$$
\n
$$
C = \frac{0,06}{6,25}
$$
\n
$$
C = 0,0096
$$
\n
$$
C = 0,016
$$
\n
$$
6,25 = \frac{0,06}{C}, \text{ ou } C \neq 0.
$$
\n
$$
C = \frac{0,06}{3,75}
$$
\n
$$
C = 0,016
$$

Pour les concentrations supérieures à 0,016 mol/L.

**14. a)** À une fonction partie entière.

- **b)** La règle est  $N = -4[-0.5(t 2)] + 3$ , où N est le nombre de véhicules récréatifs et t, le temps (en mois).
- **c)** La règle est  $N = -6[-(t 1)] + 5$ , où N est le nombre de véhicules récréatifs et t, le temps (en mois).
- **d)** L'entreprise C a construit 4 véhicules récréatifs pendant les 6 premières semaines (1,5 mois). Les 6 semaines suivantes, elle a construit 7 véhicules récréatifs. Les 6 semaines suivantes, elle en a construit 10, et ainsi de suite.

**Page 67**

**Vue d'ensemble** (*suite*)

**15. a)** 
$$
A = \frac{3 - \rho_2}{3 + \rho_2}
$$
 **b)**  $0 = \frac{3 - \rho_2}{3 + \rho_2}$  **c)**  $A = \frac{3 - 0}{3 + 0} = \frac{3}{3} = 1$   
\n $0 = 3 - \rho_2$   
\n $3 = \rho_2$   
\n $\rho_2 = 3 \text{ g/cm}^3$   
\n**16. a)**  $S_A + S_B = \frac{25\,000a + 20\,000}{a + 2} + \frac{60\,000a + 69\,000}{2a + 4}$   
\n $= \frac{50\,000a + 40\,000 + 60\,000a + 69\,000}{2a + 4}$   
\n $= \frac{110\,000a + 109\,000}{2a + 4}$   
\n $= \frac{-55\,500}{a + 2} + 55\,000$   
\nLa ridge est  $S_T = \frac{-55\,500}{a + 2} + 55\,000$ , où  $S_T$  est le salaire total (en \$) et *a*, le temps (en années).  
\n**b)** Le maximum tend vers l'asymptote horizontale d'équation  $y = 55\,000$ . Le salaire total maximal tend vers 55 000 \$.  
\n**c)**  $S_T = \frac{-55\,500}{15 + 2} + 55\,000$   
\n $\approx 51\,735, 29$   
\nLe salaire total est environ de 51 735,29 \$.  
\n**1** 51 000 - 55 500 + 57 000 5) 5 64. 3

**d)** 51 000 = 
$$
\frac{-55\,500}{a+2}
$$
 + 55 000, où  $a \ne -2$ .  
\n
$$
-4000 = \frac{-55\,500}{a+2}
$$
\n
$$
a + 2 = 13,875
$$
\n
$$
a = 11,875
$$
\nLorsque le nombre d'appées est surórieur.

Lorsque le nombre d'années est supérieur ou égal à 11,875.

#### **17. a)**

Concentration de la substance B dans la solution selon le temps

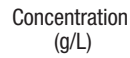

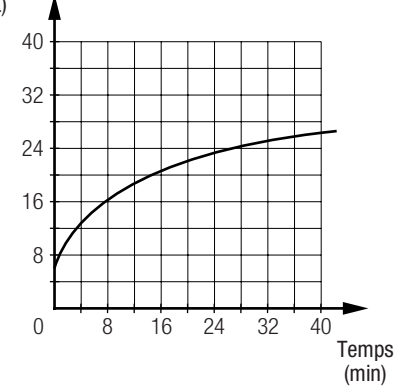

**b)** À une fonction rationnelle.

**c**) 1)

8,5 = 
$$
\frac{-424}{t+16} + 34
$$
  
\n-25,5 =  $\frac{-424}{t+16}$   
\n $t+16 = \frac{-424}{-25,5}$   
\n $t+16 \approx 16,63$   
\n $t \approx 0,63$   
\n0ui. La concentration est de 8,5 g/L  
\nà environ 0,63 min.  
\nNow, we

**3)** Non, car  $C = 34$  correspond à l'équation de l'asymptote horizontale.

(en années).

**d)**  $7.5 = \frac{-424}{t+16} + 34$  $-26,5 = \frac{-424}{t+1}$  $t + 16 = \frac{-424}{-265}$  $t + 16 = 16$  $t = 0$ Au début de l'expérience, soit à 0 min. –26,5  $t + 16$  $t + 16$ 

### **Vue d'ensemble** (*suite*)

**18. a)**  $V = \frac{1000a + 800000}{a - 200} = \frac{1000000}{a - 200} + 1000$  $a - 200$  $1000a + 800000$  $a - 200$ 

- **1)** L'altitude minimale est associée à l'asymptote verticale d'équation  $x = 200$ . Elle tend donc vers 200 km.
- **2)** La vitesse minimale est associée à l'asymptote horizontale d'équation  $y = 1000$ . Elle tend donc vers 1000 m/s.

\n- **b)** 1) 
$$
V = \frac{1000(354) + 800000}{354 - 200}
$$
  $\approx$  7493,51
\n- La vitesse de la Station spatiale internationale est environ de 7493,51 m/s.
\n- **2)** Circonférence =  $2 \times \pi \times 6378$
\n

$$
\approx 40\,074,16\,\mathrm{km}
$$

$$
\approx
$$
 40 074 155,89 m

$$
\frac{40\,074\,155,89}{7493,51} \approx 5347,85
$$

Il faudra environ 1,5 h (5348 s) à la Station spatiale internationale pour effectuer un tour complet de son orbite.

#### **19. a)** Force exercée sur un matériau

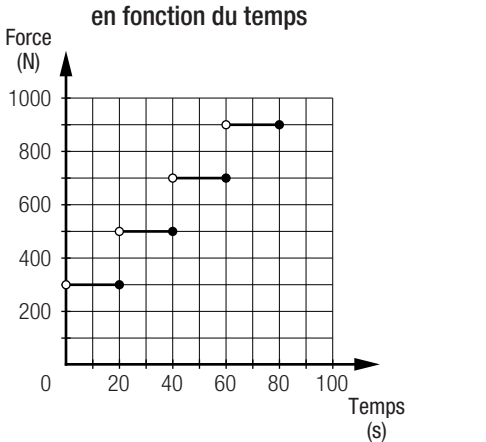

**b)** La règle est  $F = -200[-0,05(t - 20)] + 300$ , où F est la force exercée (en N) et t, le temps (en s).

**c)**  $F = -200[-0,05(98 - 20)] + 300$ 

$$
= -200[-3,9] + 300
$$
  
= -200 × -4 + 300

- 1100 La force exercée est de 1100 N.

**d)** La distance entre les deux segments horizontaux consécutifs est de 400 plutôt que de 200. La longueur de chacun des segments horizontaux est de 30 plutôt que de 20.

- **20. a)**  $P = \frac{350 + 250x}{x + 1}$ , où P est la production moyenne d'électricité par turbine (en MW) et x, le nombre de turbines, excluant la turbine centrale.  $x + 1$ 
	- **b)** L'asymptote horizontale représente la valeur vers laquelle tend la production moyenne d'électricité en fonction du nombre de turbines lorsqu'on augmente le nombre de turbines.
	- **c) 1)**  $P = \frac{315 + 250x}{x+1}$ , où P est la production moyenne d'électricité par turbine (en MW) et x, le nombre de turbines, excluant la turbine centrale.  $x + 1$ 
		- **2)**  $P = \frac{250x}{x+1}$ , où P est la production moyenne d'électricité par turbine (en MW) et x, le nombre de turbines, excluant la turbine centrale.  $x + 1$

# **Vue d'ensemble** (*suite*)

**21. a) 1)** Si 
$$
C_A = 2x \Rightarrow C_V = x
$$
  
\n
$$
S = 1500 \left( \frac{2x - x}{2x} \right) = \frac{1500x}{2x} = \frac{1500}{2} = 750
$$
\n750 mL/min

**Page 69**

- **2)** Si  $C_A = 3x \Rightarrow C_V = x$  $S = 1500 \left( \frac{3x - x}{3x} \right) = \frac{1500 \times 2x}{3x} = 1500 \times \frac{2}{3} = 1000$ 1000 mL/min 2 3  $1500 \times 2x$ 3x  $3x - x$ 3x
- **3)** Si  $C_A = 8x \Rightarrow C_V = x$  $S = 1500 \left( \frac{8x - x}{8x} \right) = \frac{1500 \times 7x}{8x} = 1500 \times \frac{7}{8} = 1312.5$ 1312 $5$  mL/min 8  $1500 \times 7x$ 8x  $8x - x$ 8x
- **b)** La concentration doit être nulle.
- **22. a)** Temps de déplacement de l'eau  $\qquad \qquad$  b) Si  $v =$

 $=$  25 L/s, alors  $t = \frac{1000}{25 + 25} = 20$ . Une molécule d'eau prend 20 s pour parcourir la longueur du tuyau. 1000  $25 + 25$ 

**c)**  $12,5 =$  $25 + v = \frac{1000}{12.5}$  $25 + v = 80$  $v = 55$ 55 L/s 12,5  $25 + v$ 

**23. a)** La règle est  $C = \frac{8000a + 20000}{a - 15}$ , où C est le coût de production moyen (en \$) par automobile en stock et a, le nombre d'automobiles construites en une semaine.  $a - 15$ 

**b)**  $C = \frac{8000(100) + 20000}{100 - 15}$  $\approx 9647,06$  $100 - 15$ 

Le coût de production moyen par automobile en stock est environ de 9647,06 \$.

**c)** 9000 =  $\frac{8000a + 20000}{a - 15}$ , où  $a \ne 15$ .  $9000(a - 15) = 8000a + 20000$  $9000a - 135000 = 8000a + 20000$  $1000a = 155000$  $a = 155$  $a - 15$ 

Plus de 15 automobiles et au plus 155 automobiles ont été construites.

# **Banque de problèmes**

**1.** Le graphique suivant présente la masse à soulever en fonction du temps d'entraînement.

0 25 50 75 100 125 150 60 40 20 Masse (kg) Temps d'entraînement (jours) Masse à soulever en fonction du temps d'entraînement

Cette haltérophile peut soulever 40 kg dès le début de son entraînement pour une période de 25 jours. La 25<sup>e</sup> journée, elle devrait augmenter la masse à soulever de 5 kg, et ce, pour une autre période de 25 jours. La 50<sup>e</sup> journée, elle devrait augmenter la masse à soulever de 5 kg, et ce, pour une autre période de 25 jours, et ainsi de suite.

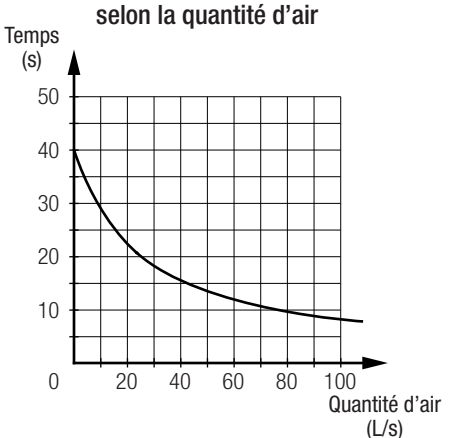

**2.** On constate que de 0 à 10 h, la fréquence est environ de 80 Hz, de 10 à 20 h, la fréquence est environ de 95 Hz et de 20 à 30 h, la fréquence est environ de 110 Hz. Donc, à chaque 10 h, la fréquence augmente de 15 Hz.

 $F = 15[0,1t] + 80$  où F est la fréquence (en Hz) et t, le temps de pratique (en h).  $155 = 15[0,1t] + 80$  $5 = [0,1t]$ On déduit que  $50 \le t < 60$ .

À l'aide de la modélisation d'une fonction partie entière, on détermine que la fréquence sera de 155 Hz pour la période comprise sur l'intervalle [50, 60[ h.

**3.** Le zéro de la fonction peut être déterminé de la façon suivante.

 $0 = 48\ 000 - 2000n$  $2000n = 48000$  $n = 24$ 

Le graphique suivant représente les profits en fonction du nombre de surgelés vendus.

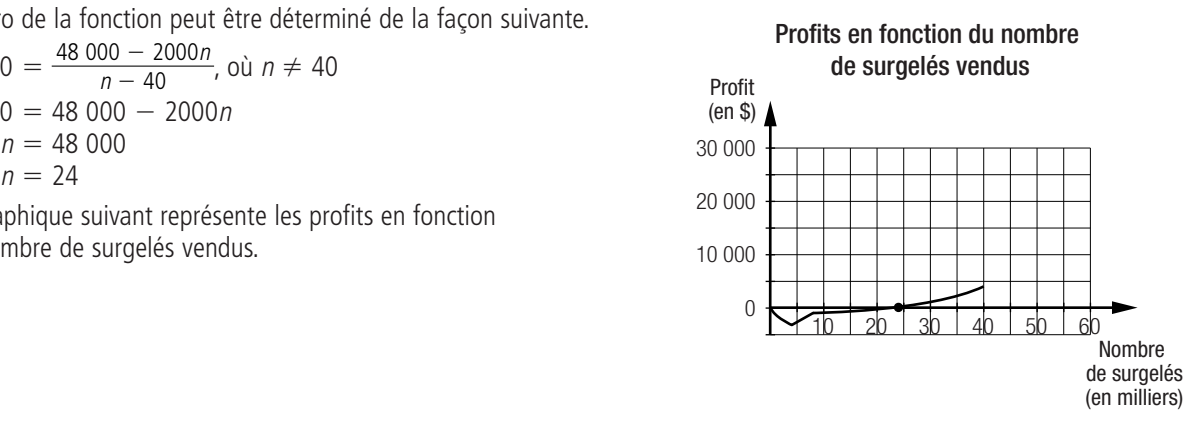

**Page 71**

L'entreprise doit donc vendre plus de 24 000 et moins de 40 000 surgelés afin de réaliser un profit.

### **Banque de problèmes** (*suite*)

**4.** Non, le traitement n'est pas efficace. La table de valeurs suivante présente les résultats du traitement.

| Nombre de cellules mortes chez une personne en fonction du temps |  |  |  |
|------------------------------------------------------------------|--|--|--|
| nps (h)                                                          |  |  |  |

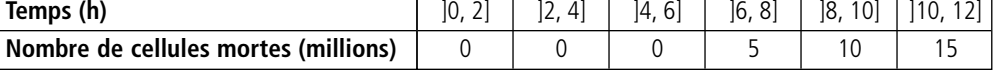

On réalise que pour les 6 premières heures, le traitement semble fonctionner, mais, par la suite, le nombre de cellules mortes augmente.

**5.**  $C_A = \frac{3t + 10}{0.5t + 0.5} = \frac{14}{t + 1} + 6$  $t + 1$  $3t + 10$  $0,5t + 0,5$ 

D'après la tendance observée dans la table de valeurs, on peut déduire que l'équation de l'asymptote horizontale est  $C = 10$ . Donc, à l'aide du couple (1, 5), on trouve que :

$$
C_B = \frac{a}{t+1} + 10
$$
  
\n
$$
5 = \frac{a}{1+1} + 10
$$
  
\n
$$
a = -10
$$
  
\n
$$
C_B = \frac{-10}{t+1} + 10
$$
  
\nOn check le moment où  $C_A = C_B$ .  
\n
$$
\frac{14}{t+1} + 6 = \frac{-10}{t+1} + 10
$$
  
\n
$$
14 + 6(t+1) = -10 + 10(t+1)
$$
  
\n
$$
14 + 6t + 6 = -10 + 10t + 10
$$
  
\n
$$
20 = 4t
$$
  
\n
$$
t = 5
$$

Les concentrations des solutions **A** et **B** sont identiques 5 s après le début de l'expérience.

**6.** Soit *N*, le nombre de truites et *t*, le nombre de semaines.

$$
N_A = 500[0,5t] + 750
$$
  

$$
N_B = x[0,25(t-2)] + 750
$$
, où *x* représente le nombre de nouvelles truites.

Au bout de 20 semaines :

 $N_A = 500[0,5(20)] + 750$  $= 500 \times 10 + 750$  $= 5750$ Comme  $N_B$  doit être égal à 6750 (5750 + 1000), alors :  $6750 = x[0,25(20 - 2)] + 750$  $6000 = x[4,5]$  $6000 = x \times 4$  $x = 1500$ Plusieurs réponses possibles. Exemple :

À la fin de la période de 20 semaines, le lac **A** contient 5750 truites, alors que le lac **B** doit contenir 6750 truites. Il est possible d'atteindre ce nombre de truites en ensemençant 1500 truites toutes les 4 semaines dans le lac **B.**

# **Banque de problèmes** (*suite*)

**7.** Déterminer les deux règles suivantes :  $C = 1.5 \left| \frac{m - 2000}{2000} \right| + 16$  et  $V = 0.5\left\lceil \frac{h - 2000}{2000} \right\rceil + 22$ , où *C* est le coût de production d'un chandail (en \$), V, le prix d'un chandail, et n, le nombre de chandails vendus. Le profit P (en \$) est calculé à partir de l'équation  $P = V - C$ .  $P = (0.5 \left[ \frac{-n - 2000}{2000} \right] + 22) - (1.5 \left[ \frac{-n - 2000}{2000} \right] + 16) = -1 \left[ \frac{-n - 2000}{2000} \right] + 6$ Le profit réalisé sur un chandail est représenté ci-contre. Le profit minimal est donc de 6\$ par chandail et augmente de 1\$ par chandail par tranche de 2000 chandails additionnels vendus. 2000  $n - 2000$ 2000  $n - 2000$ 2000  $n - 2000$ 2000  $n - 2000$ 2000

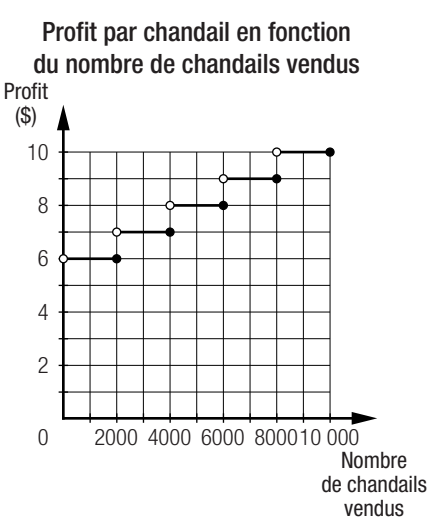

**Page 72**

**8.** Déterminer le volume de la boîte (B).

 $V_{B} = \text{aire}_{\text{base}} \times \text{hauteur} = 10 \times (2x + 10) \times 10 = (200x + 1000) \text{ cm}^{3}$ Déterminer le volume de la boîte (A).  $V_A$  = aire<sub>base</sub>  $\times$  hauteur = (x + 4)  $\times$  20  $\times$  h = (20x + 80)h cm<sup>3</sup> Le volume de la boîte (A) est le même que le volume de la boîte (B), donc :  $(20x + 80)h = 200x + 1000$ Isoler la variable h.  $200x + 1000$  $(20x + 80)h$ 

$$
\frac{20x + 80y}{20x + 80} = \frac{200x + 1000}{20x + 80}
$$
  

$$
h = \frac{200x + 1000}{20x + 80} = \frac{10}{x + 4} + 10
$$

Les devis techniques sont :

- la règle :  $h = \frac{10}{\sqrt{11}} + 10$ , où h est la hauteur (en cm);  $x + 4$
- la représentation graphique ci-contre ;

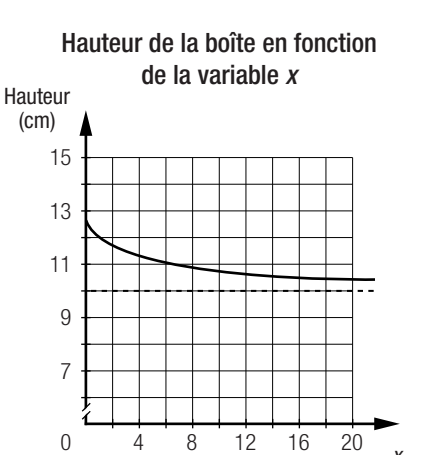

• la description verbale : La longueur de la boîte est de 20 cm. La largeur varie en fonction de la variable x. La hauteur tend vers 10 au fur et à mesure que la valeur de <sup>x</sup> augmente.

*x*

**9.** Joséphine a tort. La règle correspondant à  $f \times g$  est ( $f \times g$ )(x) = 6x  $-$  22. Cette règle correspond effectivement à une fonction polynomiale de degré 1. Toutefois, le domaine n'est pas défini à 2, puisque la représentation graphique de f comporte une asymptote verticale d'équation  $x = 2$ .

#### **Banque de problèmes** (*suite*)

**Page 73**

**10.** Plusieurs réponses possibles. Exemple : Cahier de programmation de l'intensité du son I correspond à l'intensité (en %) du son et  $t$ , au temps (en min).  $-15$   $10^{11}$   $10^{11}$   $10^{11}$ 

$$
I(t) = \begin{cases} -15[-0,5(t-2)] + 10, \text{ si } t \in [0, 6].\\ -10[-(t-7)] + 60, \text{ si } t \in [6, 10].\\ 50[-\frac{1}{3}(t-13)] + 100, \text{ si } t \in [10, 19]. \end{cases}
$$

**11.** Les graphiques suivants présentent le revenu et les pertes de cet agriculteur.

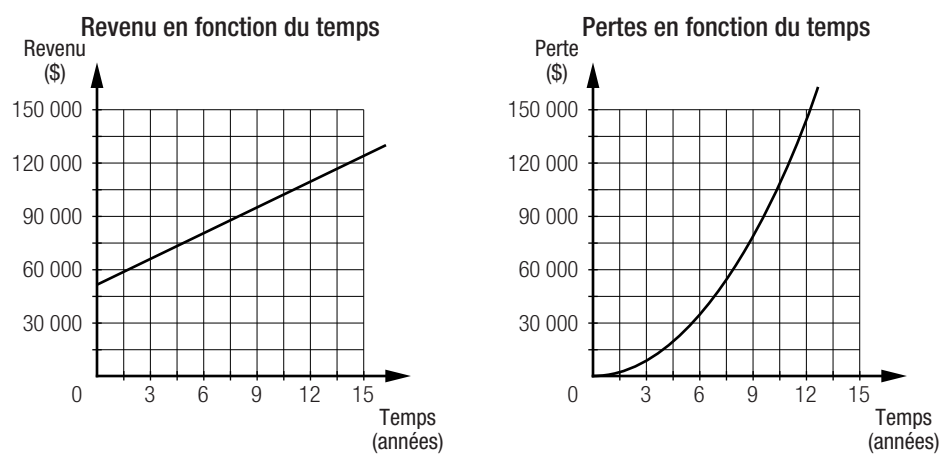

Le revenu net correspond à la différence entre le revenu et les pertes. La représentation graphique du revenu net en fonction du temps est la suivante.

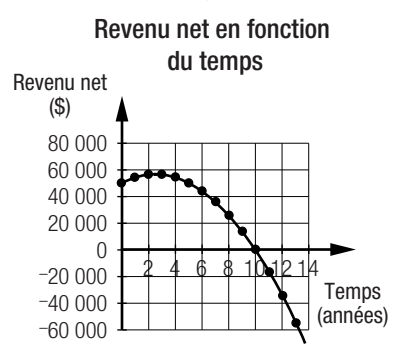

Dans 2,5 ans, le revenu net de l'agriculteur commencera à diminuer et diminuera chaque année. Dans 10 ans, son revenu net sera nul. Par la suite, son revenu net sera négatif.